## Федеральное государственное автономное образовательное учреждение высшего образования «СИБИРСКИЙ ФЕДЕРАЛЬНЫЙ УНИВЕРСИТЕТ»

Инженерно-строительный институт Инженерных систем зданий и сооружений кафедра

> УТВЕРЖДАЮ Заведующий кафедрой

> \_\_\_\_\_\_ \_\_\_\_\_\_\_\_\_\_\_\_\_ подпись инициалы, фамилия «\_\_\_» \_\_\_\_\_\_ 2020 г.

## **БАКАЛАВРСКАЯ РАБОТА**

08.03.01.00.05 Теплогазоснабжение и вентиляция код и наименование специализации

Квартальные тепловые сети от ЦТП в г.Красноярске

тема

Руководитель \_\_\_\_\_\_\_\_ доцент, к.т.н. И. Б. Оленев должность, ученая степень

Консультанты: ТВИС А. В. Целищев

Нормоконтролер  $\blacksquare$ 

Выпускник <u>\_\_\_\_\_\_\_\_\_\_</u> материально и материально <u>К. М. Дюкарева</u> подпись, дата инициалы, фамилия

наименование раздела подпись, дата инициалы, фамилия

подпись, дата инициалы, фамилия

Красноярск 2020

# **СОДЕРЖАНИЕ**

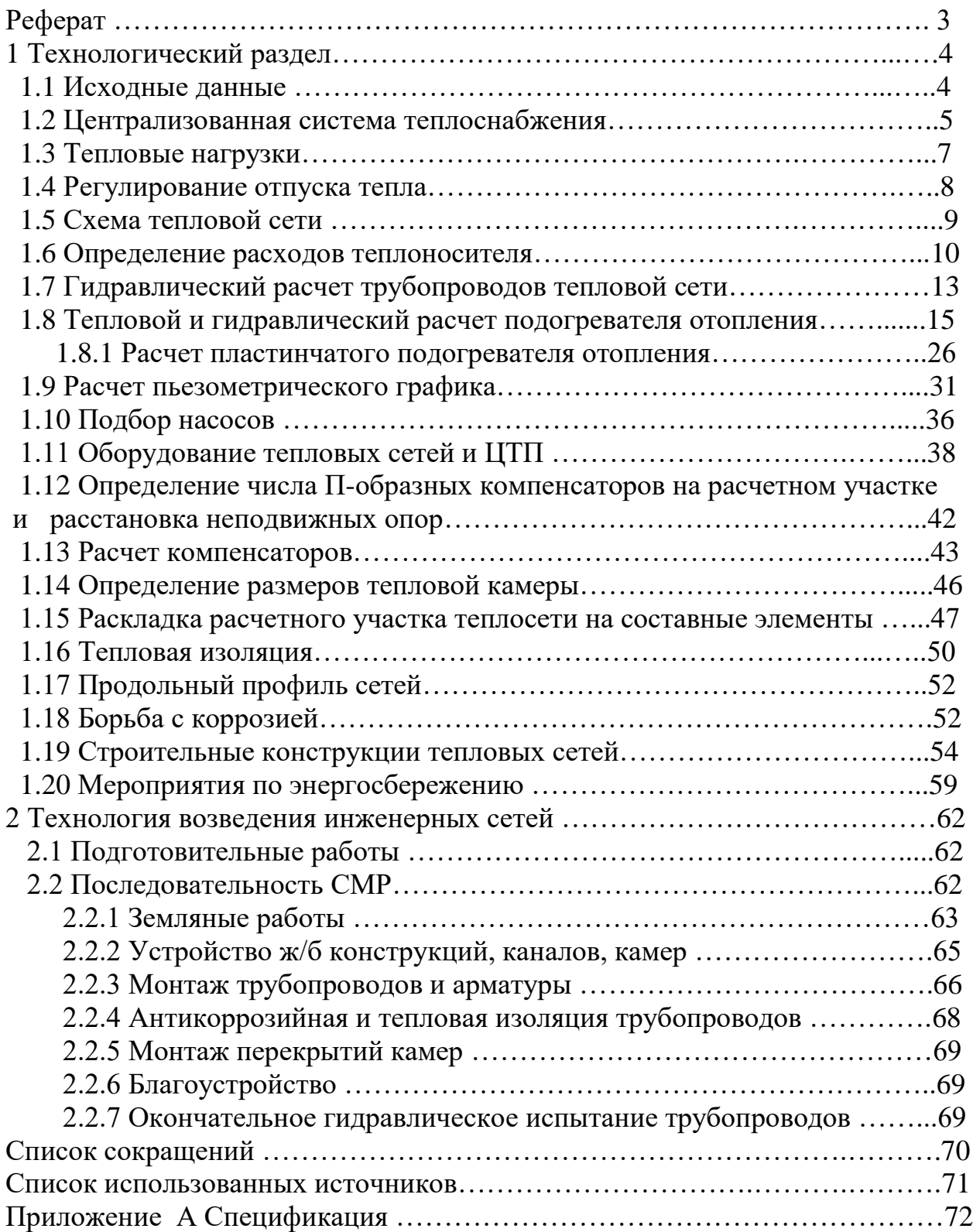

## **РЕФЕРАТ**

Выпускная квалификационная работа по теме «Квартальные тепловые сети от ЦТП в г. Красноярске» содержит 73 страниц текстового документа, 1 приложение, 22 рисунка, 6 таблиц, 68 формул, 8 использованных источников, 5 листов графического материала.

ОТКРЫТАЯ, ДВУХТРУБНАЯ ПОДЗЕМНАЯ КАНАЛЬНАЯ ПРОКЛАДКА ТЕПЛОСЕТИ, ГИДРАВЛИЧЕСКИЕ РЕЖИМЫ, ПОДОГРЕВАТЕЛЬ ОТОПЛЕНИЯ, РЕГУЛИРОВАНИЕ, СПЕЦИФИКАЦИЯ, СМР РЕКОМЕНДАЦИИ.

Цель ВКР – использовать элементы проектирования новых тепловых сетей и реконструкции старых, т.к. в нашей стране актуальна проблема износа и повреждения тепловых сетей.

Задачи ВКР:

- изучить методы регулирования отпуска теплоты;

- разработать схему теплосети жилого квартала г. Красноярска;

- выполнить расчет расходов сетевой воды на вентиляцию, отопление и горячее водоснабжение;

-рассчитать гидравлические режимы теплосети и построить пьезометрические графики;

- подобрать оборудование для тепловых сетей.

В результате выполнения ВКР была составлена спецификация на оборудование и строительные конструкции тепловой сети жилого квартала, включая современные материалы. В качестве теплоизоляционных материалов использован пенополиуретан.

В итоге были выработаны эффективные технологии сооружения сетей теплоснабжения и произведены мероприятия по энергосбережению.

## **1 Технологический раздел**

## **1.1 Исходные данные**

В выпускной квалификационной работе (ВКР) были использованы следующие исходные данные:

Район строительства – г. Красноярск.

Расчетная температура воздуха для проектирования отопления минус 37°С.

Средняя температура воздуха отопительного периода минус 7,2 С.

Продолжительность отопительного периода 235 суток.

Скорость ветра 1 м/с.

Среднегодовая температура грунта  $\tau_{\textit{cp}}^{\textit{200}} = 5^{\circ}\text{C}.$ 

Глубина промерзания грунта – до 1,5 м.

Грунт – суглинки.

Рельеф местности в районе строительства спокойный с предельным перепадом высот не более 5м.

Глубина залегания грунтовых вод – ниже 5м.

Коэффициент теплопроводности грунта  $\lambda_{\rm rp}$  =8,374 КДж/м $^2$ ·ч·гр.

Степень влажности грунтов – маловлажные.

Жилой квартал имеет в своем составе жилые и общественные здания.

Видами тепловых нагрузок являются вентиляция, отопление и горячее водоснабжение (ГВС). Горячее водоснабжение при независимости от климатических условий потребляется неравномерно по часам суток и дням недели. Потребление тепла на вентиляцию и отопление характеризуется суточной устойчивостью, но зависит от температуры наружного воздуха.

Здания находятся в пределах от 3 до 12 этажей.

На плане квартала показаны топографические условия местности.

В ведомости тепловых нагрузок представлены величины тепловых потоков на вентиляцию, отопление и ГВС

Котельная является источником тепла и снабжает им весь квартал. Параметры теплоносителя от котельной 150°С / 70°С.

Потери напора на концевом абоненте принимаем равными 20м ( $\Delta$ Н<sub>аб</sub>).

Статический напор магистральной тепловой сети до центрального теплового пункта (ЦТП) равен 6 м.

 Располагаемый напор ∆Н в магистральной тепловой сети в месте расположения ЦТП равен 15м.

 Гарантированный напор холодной воды в местном тепловом пункте составляет 35м.

Не учитываем в ВКР расположение имеющихся подземных сооружений.

Проектируемый объект оснащен энергоресурсами (электроснабжением, теплоснабжением, водоснабжением и канализацией). Действуют развитые транспортные пути.

#### **1.2 Централизованная система теплоснабжения**

Для жилого квартала источником тепла является магистральная тепловая сеть с параметрами теплоносителя 150°/70°С от котельной, находящейся на большом расстоянии от квартала. Распределительные тепловые сети подключены к магистральным сетям через ЦТП по независимой схеме, т.е. через общий водяной подогреватель отопления.

Обоснование схемы подключения включает в себя следующие пункты:

- в квартале находятся три 12 этажных здания высотой более 30м;

- удаленность котельной;

 - низкий располагаемый напор в магистральных сетях на вводе в микрорайон;

 - несоответствие гидравлического режима магистральных сетей и требуемого гидравлического режима тепловых сетей микрорайона;

 -установленные требования гидравлической устойчивости, эффективности, экономичности и надежности системы теплоснабжения;

- невозможность обеспечения требуемого качества воды.

 Централизованная система теплоснабжения (рисунок 1) состоит из следующих элементов: источника тепла (котельной), магистральных тепловых сетей, ЦТП, распределительных тепловых сетей, местных тепловых пунктов абонентов (МТП), системы отопления, вентиляции и ГВС зданий.

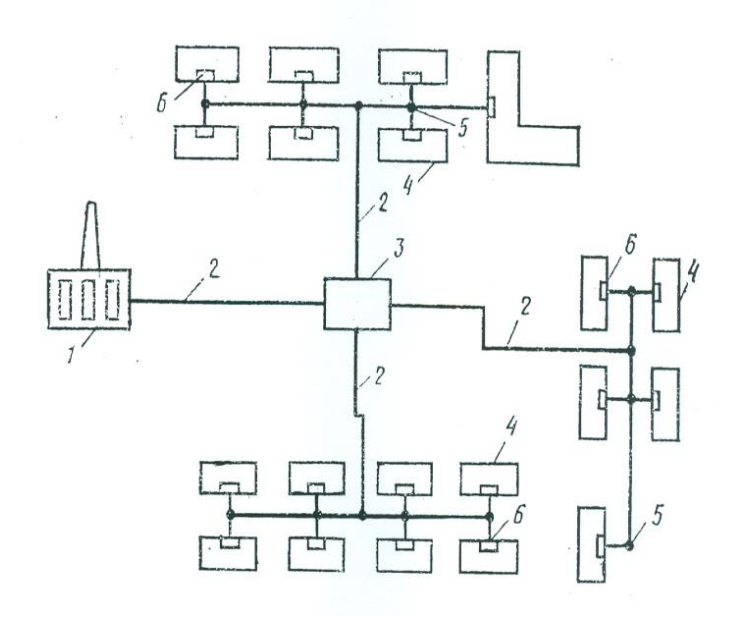

1 – источник теплоснабжения; 2 – тепловые сети; 3 – центральный тепловой пункт (ЦТП); 4 – потребители тепла (жилые здания); 5 – теплофикационные камеры; 6 – местные тепловые пункты (МТП) жилых зданий.

Рисунок 1 – Элементы системы централизованного теплоснабжения

 В тепловой сети два трубопровода: Т1 - подающий и Т2 - обратный. Параметрами теплоносителя в сетях квартала являются: температура в подающем трубопроводе  $\tau_1$  =130°С; температура в обратном трубопроводе  $\tau_2 = 70^{\circ}$  C.

По способу подачи воды на горячее водоснабжение система теплоснабжения – открытая. Когда вода на нужды ГВС поступает непосредственно из трубопровода тепловых сетей. Открытая система теплоснабжения состоит из подающей и обратной тубы, которые соединяются в тепловом пункте или элеваторном узле, где задана температура воды не менее 60°С. Затем вода подается в систему горячего водоснабжения (СГВ) здания. После отбора воды в систему ГВС циркуляционный трубопровод системы горячего водоснабжения присоединяют к обратному трубопроводу тепловой сети. На трубопроводе устанавливается диафрагма, расположенная между местом подключения циркуляционного трубопровода и местом отбора воды. Она предусмотрена чтобы подавлять напор, который равен сопротивлению системы ГВС в циркуляционном режиме.

 Системы отопления в МТП зданий (тепловых узлах) следует присоединять, учитывая пьезометрический график и график изменения температуры теплоносителя.

В проекте создан гидравлический режим, чтобы все здания подключались

к тепловой сети по независимой схеме через элеватор (т.к.  $\sigma_1^+$  =130°C)

Подпитка и заполнение тепловых сетей водой после ЦТП, присоединенных к магистральным сетям по независимой схеме (т.е. через подогреватель отопления), осуществляется из обратного трубопровода. В магистральной тепловой сети для этого используется подпиточный насос, потому что недостаточно давления в обратном трубопроводе магистральной сети, чтобы заполнить местные системы отопления зданий.

Помимо открытой системы теплоснабжения, которая была принята в проекте, существует закрытая система. В закрытой системе вода из тепловой сети поступает в теплообменники, установленные в тепловых пунктах, в которых вода из водопровода нагревается до температуры не ниже 70°С и используется для горячего водоснабжения.

Жилой квартал состоит из жилых и общественных зданий. На рисунке 2 приведены функциональные схемы ЦТП и МТП.

 Установка подогревателя отопления состоит из 2-ух групп параллельно включенных подогревателей, каждый из которых рассчитан на  $50\%$ производительности т.к. в квартале нет зданий, не допускающих перерывов подачи теплоты (т.е. подогреватель выполнен по двухпоточной компоновке).

Схема МТП

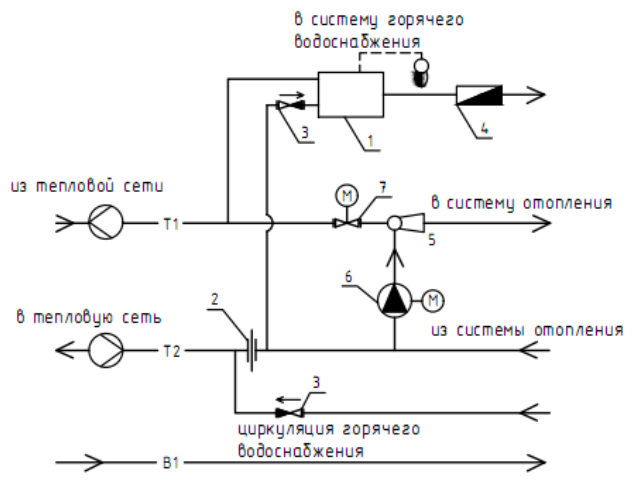

из хоз.-питьевого водопровода

1 – регулятор смешения горячей воды; 2 – дроссельная диафрагма; 3 –<br>обратный клапан; 4 – водомер горячеводный; 5 – элеватор<br>водоструйный; 6 – корректирующий подмешивающий насос;7 – регулирующий клапан с электроприводом.

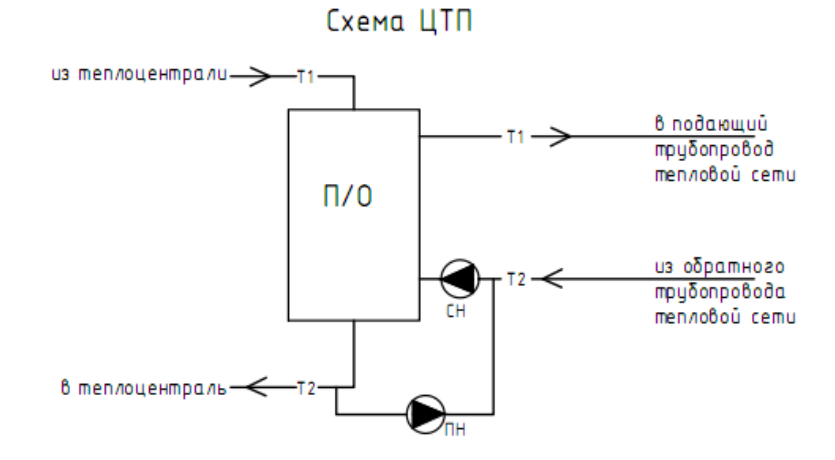

Рисунок 2 – Схемы центрального теплового пункта (ЦТП) и местного теплового пункта (МТП)

#### **1.3 Тепловые нагрузки**

Тепловая нагрузка – это расчетный тепловой поток, МВт. Жилой квартал содержит следующие виды потребления тепла: вентиляция, отопление и горячее водоснабжение.

Тепловые нагрузки рассчитываются: по типовым проектам; по укрупненным показателям; В ВКР тепловые нагрузки приняты по типовым проектам домов и заданы в задании на ВКР. Величины тепловых нагрузок сведены в таблицу 1.

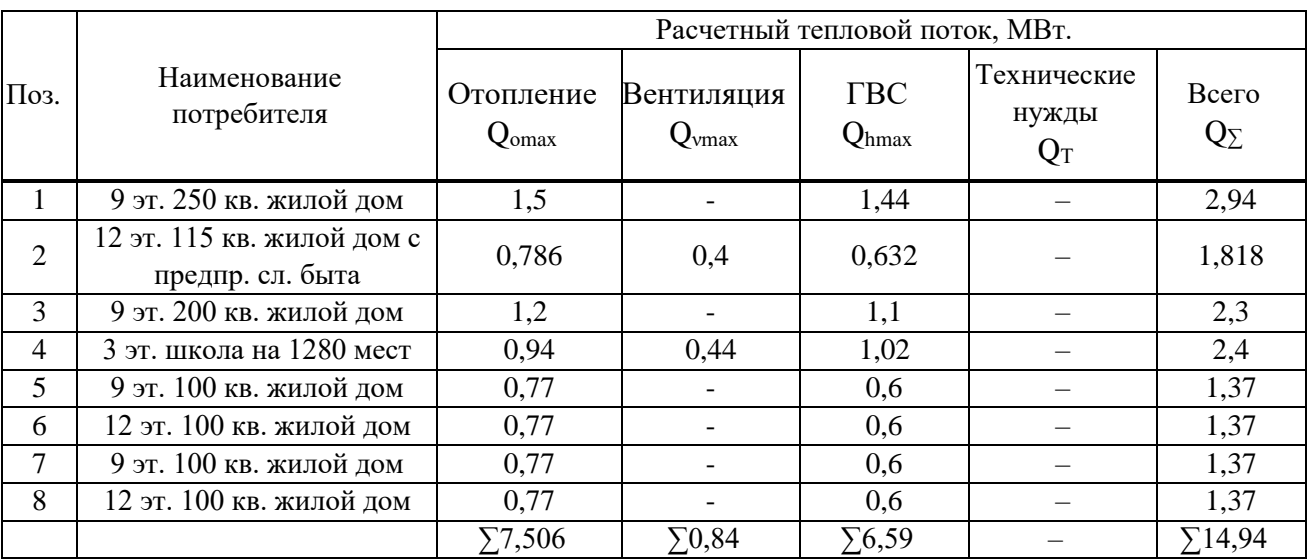

#### Таблица 1 - Ведомость тепловых нагрузок

#### **1.4 Регулирование отпуска тепла**

Режимы потребления тепла абонентами неодинаковы. Тепловая нагрузка на отопление меняется в зависимости от температуры наружного воздуха, оставаясь практически неизменной в течение суток.

Тепловая нагрузка на ГВС не зависит от температуры наружного воздуха, но изменяется по часам суток.

Нужно искусственное изменение параметров или расхода теплоносителя в соответствии с фактической потребностью абонентов.

Регулирование увеличивает качество и экономичность теплоснабжения. В зависимости от места осуществления регулирования различают: центральное, групповое, местное и индивидуальное.

Центральное регулирование делают на тепловой станции (ТЭЦ) или в котельной по преобладающей нагрузке (отопление) или же по суммарной нагрузке (отопление плюс ГВС).

Групповое – в ЦТП для группы однородных потребителей.

Местное – предусматривается на МТП зданий для дополнительной корректировки параметров теплоносителя с учетом местных факторов.

Индивидуальное - осуществляется непосредственно у теплопотребляющих приборов и дополняет другие виды регулирования.

По методу регулирования - ручное и автоматическое

Способы регулирования:

- качественное (изменение температуры теплоносителя при неизменном расходе);

- количественное (изменение расхода теплоносителя при неизменной температуре  $\tau_1$  );

- прерывистое регулирование пропусками (периодическое отключение теплопотребляющих систем);

- изменение поверхности нагрева теплообменников.

## **1.5 Схема тепловой сети**

Перед тем как выполнить гидравлический расчет трубопроводов разрабатывают расчетную схему тепловых сетей без масштаба, обозначают источник тепла (ЦТП), расчетные участки трубопроводов и абонентов. Согласно ведомости расходов теплоносителя, на расчетной схеме сетей у абонентов должен быть указан номер и величины весовых расчетных расходов.

Расчетные участки начинают нумеровать от ЦТП, показывают их длину и расположение запорной арматуры, компенсаторов и неподвижных опор.

Количество неподвижных опор и П-образных компенсаторов уточняется в процессе определения эквивалентных длин местных сопротивлений на расчетных участках при гидравлическом расчете трубопроводов. Затем нумеруют эти составляющие на схеме.

Согласно [8] в тепловых сетях запорная арматура располагается:

- на трубопроводах выводов тепловых сетей от источников теплоты;

- в узлах ответвлений к отдельным зданиям, независимо от диаметра;

- в узлах ответвления от магистрали на трубопроводах с  $\mu_{\rm v} > 100$ мм.

Расчетную схему разрабатывают на основе трассы проектируемой тепловой сети, которую сначала необходимо разместить на плане жилого квартала, входящего в состав исходных данных для ВКР.

Выбор трассы происходит одновременно с выбором способа прокладки теплопроводов.

Независимо от метода прокладки и системы теплоснабжения тепловые сети не должны проходить по территориям свалок, кладбищ, мест захоронения радиоактивных отходов, земледельческих орошаемых полей и др. участков, представляющих опасность биологического, химического и радиоактивного заражения.

 В населенных пунктах для тепловых сетей предусматривается, как правило, подземная прокладка (бесканальная, в каналах или же в городских или внутриквартальных тоннелях вместе с другими инженерными сетями). При обосновании допускается надземная прокладка тепловых сетей кроме территорий детских и лечебных учреждений.

Подземную прокладку тепловых сетей допускается принимать совместно с другими инженерными сетями:

в тоннелях – с водопроводами диаметром до 500 мм, кабелями связи, силовыми кабелями напряжением до 10 КВ, а в городских тоннелях также с трубопроводами сжатого воздуха давлением до 1,6 МПа и напорной канализацией;

в каналах – с водопроводами, трубопроводами сжатого воздуха давлением до 1,6 МПа, мазутопроводами, контрольными кабелями, предназначенными для обслуживания тепловых сетей.

Прокладку тепловых сетей по территории, не подлежащей застройке за пределами населенных пунктов, следует предусматривать надземную на низких опорах.

По заводской территории все инженерные сети прокладываются подземным способом на высоких опорах (эстакадах).

В ВКР тепловые сети микрорайона проложены в подземных непроходных каналах из лотковых элементов.

При проектировании трассы или схемы тепловых сетей нужно стремиться к надежности теплоснабжения, простоте, экономичности и минимальной длине трубопроводов.

Для надежности систем теплоснабжения проектируют с ЦТП и резервирование сетей для наиболее важных объектов (больницы, роддома и т.д.), дающие возможность обеспечить теплом данных абонентов при аварии на участке тепловых сетей.

 Конфигурацией распределительной тепловой сети микрорайона считается радиальная схема трубопроводов, диаметром менее 700 мм.

Преимуществом радиальной схемы считается экономичность и простота. Недостатком – нарушение теплоснабжения всех абонентов при аварии на одном из участков теплотрассы.

 А для ликвидации аварии дается не более 24 часов, чтобы не перемерзли местные системы.

При проектировании трассы минимальные расстояния в плане от конструкций тепловых сетей до сооружений и иных инженерных сетей следует брать из [8].

В черте города и на территории промышленных площадок трассу выбирают параллельно проездам или линиям застроек. В стесненных условиях допускается прокладка сетей под тротуарами и в полосе зеленых насаждений (под газонами). Трасса должна быть по возможности прямолинейной и пролегать в одной стороне проезда или застройки. Частые пересечения с инженерными коммуникациями и линиями городского транспорта, с реками и оврагами удорожают сети. Пересечение делают под углом 90, в исключительных случаях - не менее 45°. В новых районах массовой застройки и на недостроенных, ось трассы проектирует параллельно дорогам или ранее уложенным сетям.

Расчетная схема тепловой сети микрорайона приведена на рисунке 3.

### **1.6 Определение расходов теплоносителя**

Расчетный расход сетевой воды *Gd*, кг/с, в зависимости от схем присоединения сетей теплопотребления в тепловом пункте абонента необходимо определять для каждого здания.

В открытых системах теплоснабжения расход теплоносителя определяется по формуле

$$
G_{d} = \frac{10^{3}(Q_{OMAX} + Q_{VMAX})}{(\tau_{1} - \tau_{2}) \cdot C} + \frac{10^{3}Q_{hmax}}{(t_{h} - t_{C}) \cdot C},
$$
\n(1)

где Qomax – максимальный тепловой поток на отопление, МВт;

Qvmax – максимальный тепловой поток на вентиляцию, МВт;

 $\tau_1$  – температура сетевой воды в подающем трубопроводе тепловой сети при расчетной температуре наружного воздуха, °С;

Qhmax – максимальный тепловой поток на горячее водоснабжение, МВт;

 $t<sub>C</sub>$  – температура холодной (водопроводной) воды в отопительный период, принимаемая 5°С;

th– температура горячей воды, поступающая в систему горячего водоснабжения равная 60°С;

С – удельная теплоемкость воды, равная 4,19 КДж/(кг·°С).

Результаты расчета сводим в таблицу 2.

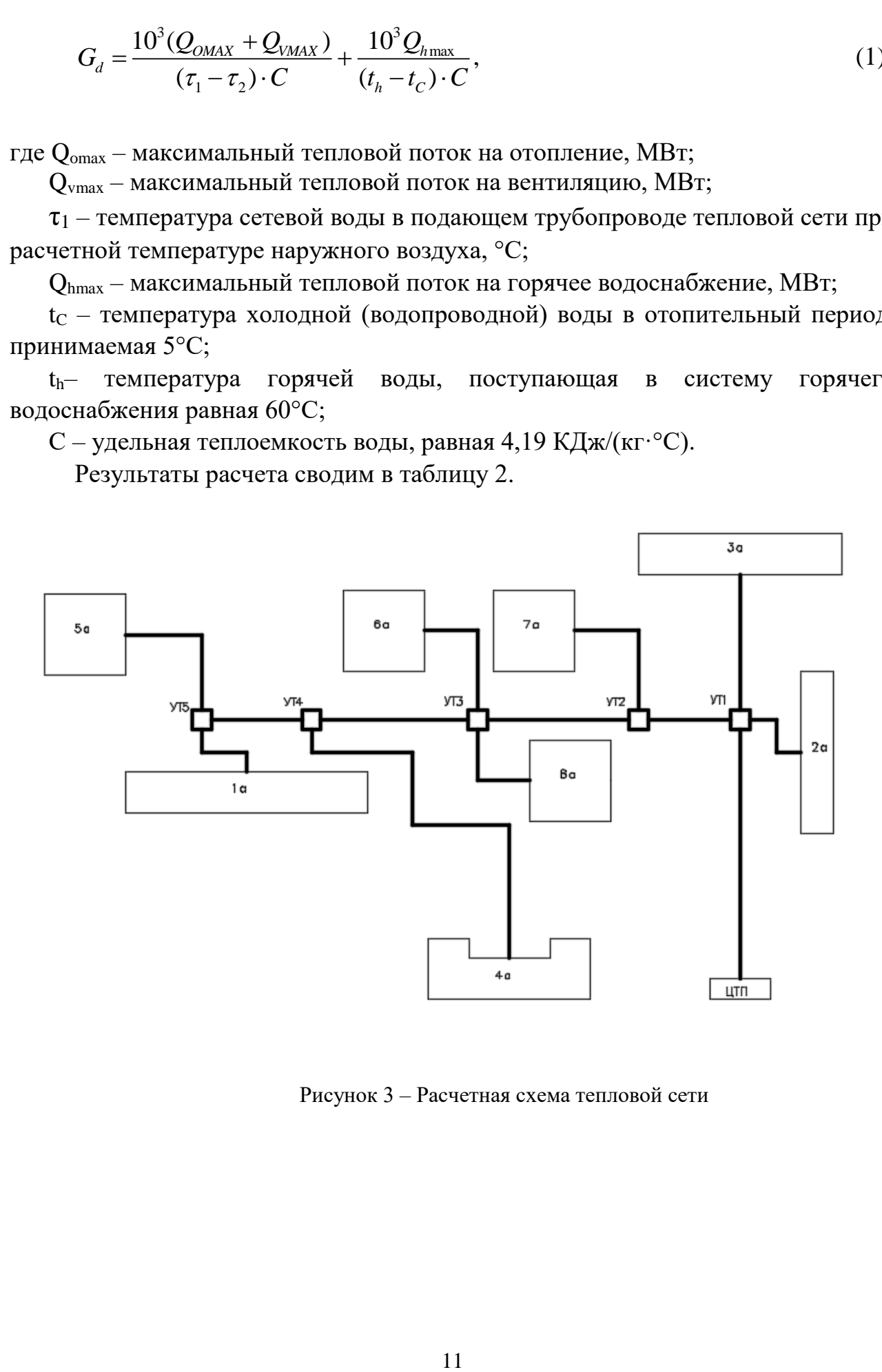

Рисунок 3 – Расчетная схема тепловой сети

| Поз.           | Наименование потребителя    | Расчетная весовая нагрузка, |  |  |  |
|----------------|-----------------------------|-----------------------------|--|--|--|
|                |                             | $Gd$ , $\kappa$ r/c.        |  |  |  |
|                | 250 кв. жилой дом 9 этажей  | 10,72                       |  |  |  |
| $\mathcal{D}$  | 115 кв. жилой дом с         | 6,28                        |  |  |  |
|                | предпр. сл. быта 12 этажей  |                             |  |  |  |
| 3              | 200 кв. жилой дом 9 этажей  | 8,35                        |  |  |  |
| $\overline{4}$ | Школа на 1280 мест 3 этажа  | 8,54                        |  |  |  |
| 5              | 100 кв. жилой дом 9 этажей  | 4,9                         |  |  |  |
| 6              | 100 кв. жилой дом 12 этажей | 4,9                         |  |  |  |
| 7              | 100 кв. жилой дом 9 этажей  | 4,9                         |  |  |  |
| 8              | 100 кв. жилой дом 12 этажей | 4,9                         |  |  |  |
|                |                             | $\Sigma$ 53,49              |  |  |  |

Таблица 2 - Ведомость расходов теплоносителя

## **1.7 Гидравлический расчет трубопроводов тепловой сети**

Гидравлический расчет считается главным при проектировании тепловой сети. На его основе:

- определяется объем и стоимость строительно-монтажных работ;

- подбираются сетевые и подпиточные насосы;

 - разрабатывают режимы эксплуатации тепловых сетей и строят пьезометрические графики.

Цель гидравлического расчета – определение диаметров участков тепловой сети и потерь давления на этих участках, гидравлическая увязка всех точек системы для обеспечения расчетных расходов теплоносителя, допустимых давлений и требуемых напоров во всех точках тепловой сети.

Эквивалентную шероховатость внутренней поверхности спальных труб следует принимать для водяных тепловых сетей  $Ke = 0,0005M$ .

Удельные потери давления на трение при гидравлических расчетах водяных тепловых сетей следует принимать на основе технико-экономических расчетов. Диаметры подающего и обратного трубопроводов двухтрубных водяных тепловых сетей при совместной подаче теплоты на вентиляцию, отопление и ГВС должны приниматься, как правило, одинаковыми.

Диаметр труб Ду независимо от расчетного расхода теплоносителя должен приниматься в тепловых сетях не менее 32 мм.

 В проектных расчетах для открытых систем теплоснабжения гидравлический расчет состоит из:

- гидравлического расчета трубопроводов в расчетном (зимнем) режиме;

- расчет трубопроводов в летнем режиме;

 - расчет трубопроводов при максимальном водозаборе из подающего и обратного трубопроводов тепловой сети.

 В ВКР представлен гидравлический расчет трубопроводов в расчетном зимнем режиме (таблица 3) и летнем режиме (таблица 5).

Гидравлический расчет производят по таблицам и номограммам в следующем порядке:

Проставляем номера участков по магистралям от ЦТП. По участкам считаем расчетный расход теплоносителя *G*. Определяем длину расчетного участка l. Определяем удельные потери давления для ответвлений  $R_0$ .

$$
R_O^{oms} = R_O^{Max} \cdot \frac{l_{\text{max}}}{l_{\text{om}}},\tag{2}
$$

где *R<sup>0</sup> маг* – удельные потери давления вдоль основной магистрали;

*lмаг* – расстояние от точки подключения расчетного ответвления к магистрали до конца магистрали, м;

*lотв* – длина расчетного ответвления, м.

Теоретический диаметр расчетного участка *d<sup>0</sup>* выбирается по номограмме в зависимости от удельных линейных потерь давления *R<sup>0</sup>* и расхода теплоносителя на расчетном участке *Gd*.

Удельные оптимальные линейные потери давления определяются на основе технико-экономических расчетов.

Определяем удельные потери давления для магистрали:

$$
R_{\scriptscriptstyle n}^{\scriptscriptstyle \text{onm}} = 26600 \cdot \left( \frac{\phi \cdot M_o \cdot R_o^{\scriptscriptstyle 0,19}}{G \cdot L} \right)^{\scriptscriptstyle 0,84} \tag{3}
$$

где  $\varphi$ – стоимостной коэффициент, ф – 0,17 кBт/м<sup>2</sup>;

*М0*– материальная характеристика тепловой сети;

*G*– расход теплоносителя на первом от ЦТП участке, кг/с;

*L* – длина основной магистрали

$$
R_{\pi}^{\text{ontr}} = 26600 \cdot \left( \frac{0.17 \cdot 151.8 \cdot 10^{0.19}}{45.66 \cdot 277} \right)^{0.84} = 211.2 \text{ Ta/m}
$$

$$
M_o = 2 \cdot \sum (l \cdot d_o), \tag{4}
$$

где *l* – длина расчетного участка, м;

 $d_0$ – теоретический диаметр трубопровода на расчетном участке при  $R_0$ =10 Па/м,м

$$
M_o = 2 \cdot 75,89 = 151,78 \,\mathrm{m}^2
$$

Определяем удельные потери давления для ответвлений:

$$
(R_{\lambda}^{onm})^{oms} = R_{o}^{oms} \cdot \frac{(R_{\lambda}^{onm})^{Max}}{R_{o}^{Max}}, \qquad (5)
$$

где  $\mathrm{R_{0}}^{\mathrm{orb}}$ – удельные потери давления для ответвлений;

 $(R_{\text{m}}^{\text{onr}})^\text{mar}$  – удельные линейные оптимальные потери давления на главной магистрали;

 $\rm R_0{}^{Mar}$  – удельные потери давления вдоль основной магистрали.

По расчетным удельным линейным экономическим потерям  $\mathbf{R}_{\text{\tiny{J}}}^{\text{corr}}$  и расчетному расходу *G* определяем по номограмме ближайший стандартный диаметр трубопровода  $d_{cr}$ . Стандартный диаметр берется в большую сторону на ближайших к ЦТП участках. В меньшую сторону на дальних участках.

Действительные уточненные удельные потери давления R находятся по номограмме, используя d<sub>ст</sub> и *G*.

При расчете эквивалентных длин местных сопротивлений *lЭ*. Важным является правильный расчет числа компенсаторов, установленных на расчетных участках теплосети.

П–образный компенсатор:

$$
\Pi = l/L_n, \tag{6}
$$

где *l* – длина расчетного участка, м;

*L<sup>п</sup>* – расстояние между неподвижными опорами, (при П–образных компенсаторах), м.

Приведенная длина участка:

$$
l_{np} = l + l_3 \tag{7}
$$

где *l* – то же что и в формуле (6);

*l<sup>Э</sup>* – сумма эквивалентных длин местных сопротивлений на расчетном участке, м.

Потери давления на рассматриваемом участке:

$$
H = R \cdot l_{np} \cdot 10^{-4},\tag{8}
$$

где *R* – фактические удельные потери давления, Па.

*lпр* – приведенная длина участка, м.

Приведенная длина участка:

$$
\sum H_i = \sum H_{i-1} + H \,,\tag{9}
$$

где *Нi–1* – суммарные потери давления на участке, м;

*Н* – потери давления на рассматриваемом участке, м.

Расчет эквивалентных длин местных сопротивлений сводим в таблицу 4.

Ответвления от главной магистрали тепловых сетей рассчитывают из условия так, чтобы суммарные потери напора от источника теплоты до

абонента составляли не более суммарных потерь напора вдоль основной магистрали.

### **1.8 Тепловой и гидравлический расчет подогревателя отопления**

Рассмотрим сначала расчет кожухотрубного секционного подогревателя отопления, схема которого приведена на рисунке 4.

Согласно [3], греющая вода от котельной подается в трубное пространство подогревателя отопления, а нагреваемая вода из сети микрорайона поступает в межтрубное пространство теплообменника.

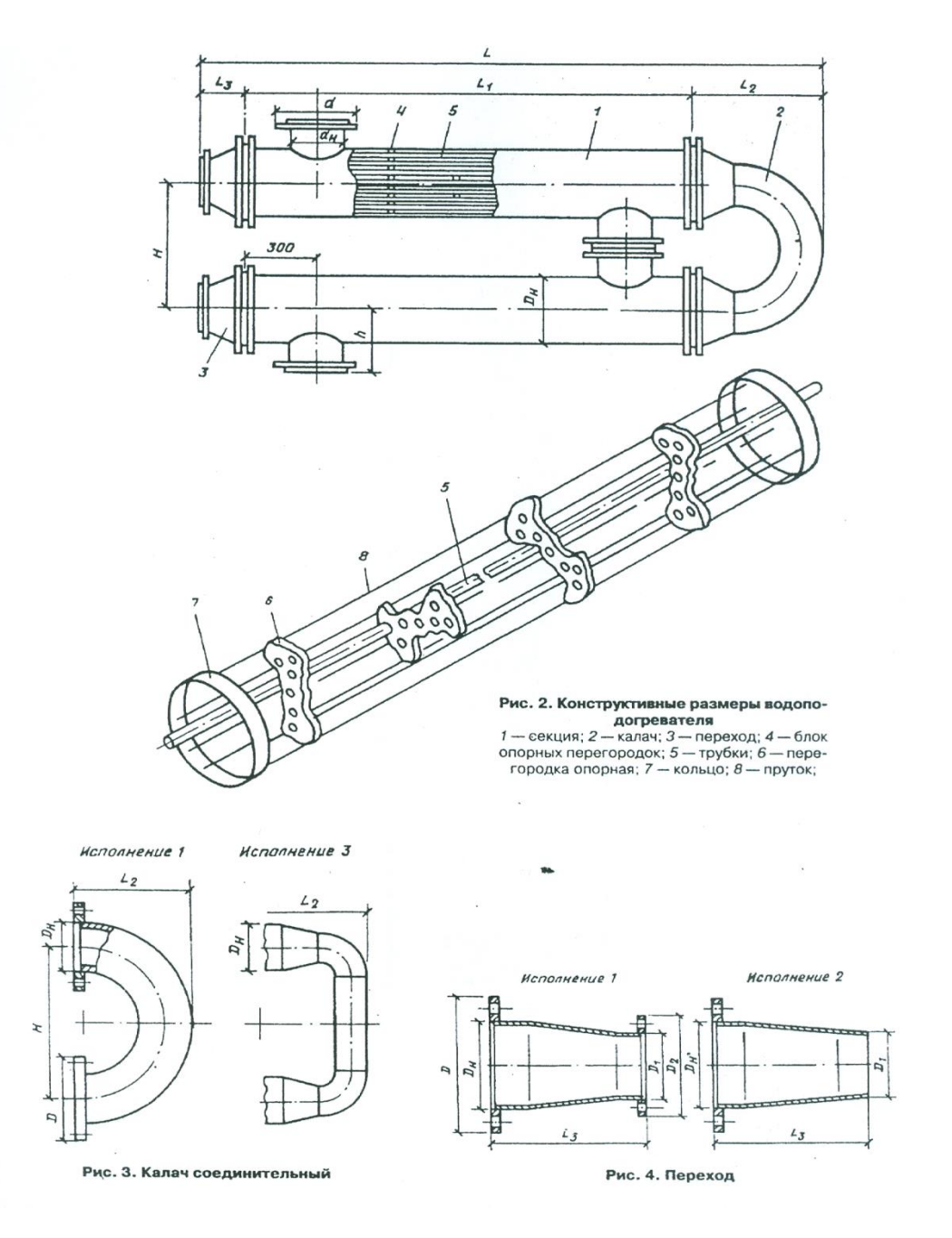

Рисунок 4 – Кожухотрубный секционный теплообменник

| № участка      | $G$ , $\kappa \Gamma/c$ | $l_{\rm M}$  | $R_o$<br>$\Pi$ a/M | $d_o$ , M | $l \cdot d_o$ , $M^2$ | $R_n^{onm}$ ,<br>$\Pi$ а/м | $d_{cm}$ , M | R,<br>$\Pi$ a/M | $l_{\rm p}$ , M | $l_{np}$ , M | $H$ , M | $\Sigma H$ , M |
|----------------|-------------------------|--------------|--------------------|-----------|-----------------------|----------------------------|--------------|-----------------|-----------------|--------------|---------|----------------|
|                | $\overline{2}$          | 3            | 4                  | 5         | 6                     | 7                          | 8            | 9               | 10              | 11           | 12      | 13             |
| Магистраль     |                         |              |                    |           |                       |                            |              |                 |                 |              |         |                |
| ЦТП-УТ1        | 53,49                   | 64           | 10                 | 0,359     | 22,976                |                            | 0,207        | 150             | 51,96           | 115,96       | 1,74    | 1,74           |
| $YT1-YT2$      | 38,86                   | 25           | 10                 | 0,31      | 7,75                  | 180                        | 0,207        | 70              | 33,90           | 58,90        | 0,41    | 2,15           |
| $YT2-YT3$      | 33,96                   | 40           | 10                 | 0,31      | 12,4                  |                            | 0,207        | 50              | 45,24           | 85,24        | 0,43    | 2,58           |
| <b>YT3-YT4</b> | 24,16                   | 41           | 10                 | 0,259     | 10,619                |                            | 0,15         | 170             | 25,76           | 66,76        | 1,13    | 3,71           |
| $YT4-4a$       | 8,54                    | 107          | 10                 | 0,207     | 22,149                |                            | 0,1          | 150             | 8,58            | 115,58       | 1,73    | 5,44           |
|                |                         | $\Sigma$ 277 |                    |           | $\Sigma$ 75,89        |                            |              |                 |                 |              |         |                |
| Подмагистраль  |                         |              |                    |           |                       |                            |              |                 |                 |              |         |                |
| YT4-YT5        | 15,62                   | 27           | 16,46              | 0,207     | 5,589                 | 296,3                      | 0,1          | 500             | 24,95           | 51,95        | 2,60    | 6,31           |
| $YT5 - la$     | 10,72                   | 25           | 25,02              | 0,15      | 3,75                  | 450,4                      | 0,082        | 700             | 9,26            | 34,26        | 2,40    | 8,71           |
| $YT5 - 5a$     | 4,90                    | 38           | 25,02              | 0,125     | 4,75                  | 450,4                      | 0,07         | 400             | 5,5             | 43,5         | 1,74    | 8,05           |
|                |                         |              |                    |           | $\Sigma$ 14,09        |                            |              |                 |                 |              |         |                |
| Ответвления    |                         |              |                    |           |                       |                            |              |                 |                 |              |         |                |
| $YT1-2a$       | 6,28                    | 22           | 96,4               | 0,1       | 2,2                   | 1735,2                     | 0,051        | 2600            | 4,25            | 26,25        | 6,86    | 8,60           |
| $YT1-3a$       | 8,35                    | 36           | 58,9               | 0,125     | 4,5                   | 1060,2                     | 0,07         | 1000            | 12,3            | 48,3         | 1,94    | 3,68           |
| $YT2-7a$       | 4,90                    | 36           | 51,9               | 0,1       | 3,6                   | 934,2                      | 0,07         | 400             | 5,5             | 41,5         | 1,67    | 3,82           |
| YT3–6a         | 4,90                    | 29           | 50,7               | 0,1       | 2,9                   | 912,6                      | 0,07         | 400             | 5,5             | 34,5         | 1,39    | 3,97           |
| YT3–8a         | 4,90                    | 33           | 44,5               | 0,1       | 3,3                   | 801                        | 0,07         | 400             | 5,5             | 38,5         | 1,55    | 4,13           |
|                |                         |              |                    |           | $\Sigma$ 16,5         |                            |              |                 |                 |              |         |                |

Таблица 3 - Гидравлический расчет трубопроводов водяной тепловой сети при зимнем режиме

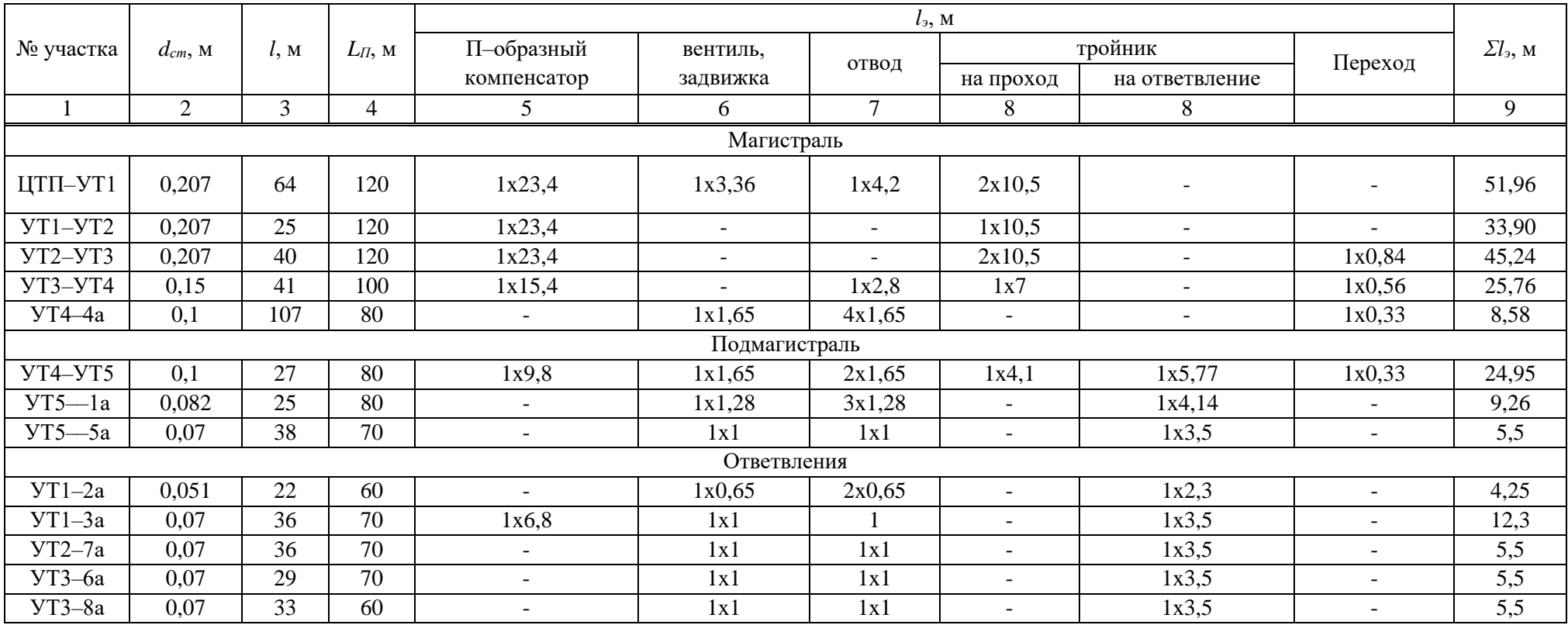

# Таблица 4 – Эквивалентные длины местных сопротивлений

| № участка      | dcт, м         | $G$ , $\kappa$ r/c | lnp, m         | $R, \Pi a/M$   | <b>Н</b> , м | $\Sigma$ Н, м  |  |  |  |
|----------------|----------------|--------------------|----------------|----------------|--------------|----------------|--|--|--|
|                | $\overline{2}$ | 3                  | $\overline{4}$ | 5              | 6            | $\overline{7}$ |  |  |  |
| Магистраль     |                |                    |                |                |              |                |  |  |  |
| ЦТП-УТ1        | 0,207          | 2,29               | 115,96         | 5              | 0,06         | 0,06           |  |  |  |
| $YT1-YT2$      | 0,207          | 1,69               | 58,90          | 10             | 0,06         | 0,12           |  |  |  |
| $YT2-YT3$      | 0,207          | 1,48               | 85,24          | $\overline{4}$ | 0,03         | 0,15           |  |  |  |
| $YT3-YT4$      | 0,15           | 1,06               | 66,76          | 21             | 0,14         | 0,29           |  |  |  |
| $VT4-4a$       | 0,1            | 0,35               | 115,58         | $\overline{3}$ | 0,03         | 0,33           |  |  |  |
| 4a-YT4         | 0,1            | 0,01               | 115,58         |                | 0,01         | 0,34           |  |  |  |
| <b>YT4-YT3</b> | 0,15           | 0,07               | 66,76          |                | 0,01         | 0,35           |  |  |  |
| <b>YT3-YT2</b> | 0,207          | 0,09               | 85,24          |                | 0,01         | 0,35           |  |  |  |
| YT2-YT1        | 0,207          | 0,30               | 58,90          |                | 0,01         | 0,36           |  |  |  |
| УТ1-ЦТП        | 0,207          | 0,33               | 115,96         | 1              | 0,01         | 0,37           |  |  |  |
| Подмагистраль  |                |                    |                |                |              |                |  |  |  |
| <b>YT4-YT5</b> | 0,1            | 0,71               | 51,95          | 115            | 0,60         | 1,27           |  |  |  |
| $VT5 - la$     | 0,082          | 0,50               | 34,26          | 200            | 0,69         | 1,95           |  |  |  |
| $YT5 - 5a$     | 0,07           | 0,21               | 43,50          | 80             | 0,35         | 1,61           |  |  |  |
| $5a-YT5$       | 0,07           | 0,01               | 43,50          | 6              | 0,03         | 0,72           |  |  |  |
| $1a-YT5$       | 0,082          | 0,05               | 34,26          | 8              | 0,03         | 0,72           |  |  |  |
| <b>YT5-YT4</b> | 0,1            | 0,06               | 51,95          | 5              | 0,03         | 0,69           |  |  |  |
|                |                |                    |                |                |              |                |  |  |  |
| Ответвления    |                |                    |                |                |              |                |  |  |  |
| $YT1-2a$       | 0.051          | 0,22               | 26,25          | 350            | 0,92         | 2,08           |  |  |  |
| $YT1-3a$       | 0,07           | 0,38               | 48,30          | 120            | 0,58         | 0,64           |  |  |  |
| $VT2-7a$       | 0,07           | 0,21               | 41,50          | 80             | 0,33         | 0,92           |  |  |  |
| YT3–6a         | 0,07           | 0,21               | 34,50          | 80             | 0,28         | 1,13           |  |  |  |
| YT3–8a         | 0,07           | 0,21               | 38,50          | 80             | 0,31         | 1,16           |  |  |  |
| 8a-YT3         | 0,07           | 0,01               | 38,50          | 6              | 0,02         | 0,88           |  |  |  |
| $6a-YT3$       | 0,07           | 0,01               | 34,50          | 6              | 0,02         | 0,87           |  |  |  |
| $7a-YT2$       | 0,07           | 0,21               | 41,50          | 6              | 0,02         | 0,61           |  |  |  |

Таблица 5 – Гидравлический расчет трубопроводов водяной тепловой сети при летнем режим

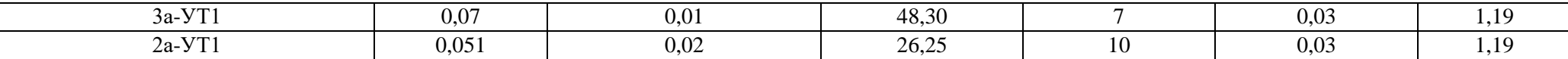

Расчетную тепловую производительность подогревателя Q, Вт принимаем по расчетным тепловым потокам на отопление, вентиляцию и горячее водоснабжение (по ведомости тепловых нагрузок)

$$
Q = Q_{omax} + Q_{ymax} + Q_{hmax} , \qquad (10)
$$

где  $\mathcal{Q}_{\text{0max}}$  расчетный (максимальный) тепловой поток на отопление микрорайона, равный 7,506 МВт;

 $Q_{\nu_{\text{max}}}$ -то же на вентиляцию микрорайона, равный 0,84 МВт;

*Qh*max - то же на горячее водоснабжение микрорайона, равный 6,59 МВт.

$$
Q = 7{,}506 + 0{,}84 + 6{,}59 = 14{,}94
$$
 MB<sub>T</sub>.

Расчет поверхности нагрева подогревателей отопления F,  $\text{m}^2$  проводиться при температуре воды в тепловой сети, соответствующей расчетной температуре наружного воздуха для проектирования отопления 0 *t* и на расчетную производительность *Q* ,по формуле

$$
F = \frac{Q}{K \cdot \Delta t c p} \tag{11}
$$

где Q– расчетная тепловая производительность подогревателя отопления, равная 14940000 Вт;

К – коэффициент теплопередачи, определяемый по формуле (22), Bт/(м<sup>2.</sup>°C);

 ∆tср – температурный напор подогревателя отопления, ºС, определяемый по формуле (14).

Температуру нагреваемой воды следует принимать: на входе в водоподогреватель  $t_x$  - равной температуре воды в обратном трубопроводе систем отопления при температуре наружного воздуха  $t_0$ ;  $\tau_2$ - равной 70°С.

На выходе из водонагревателя  $\tau_{01}$  равной температуре воды в подающем трубопроводе тепловых сетей за ЦТП при температуре наружного воздуха  $t_0$ ;  $\tau_{01}$  $=130^{\circ}$ C.

Температуру греющей воды (проходит по трубкам секций), следует принимать: на входе в водоподогреватель равной температуре воды в подающем трубопроводе тепловой сети на вводе в ЦТП  $\tau_1$  при температуре наружного воздуха  $t_0$ .  $\tau_1 = 150$ °С.

На выходе из водонагревателя  $\tau_{02}$  на 5-10°С выше температуры воды в обратном трубопроводе системы отопления при расчетной температуре наружного воздуха  $t_0$ ;  $\tau_{02} = 75$ °С.

Расчетные расходы воды, кг/ч, при независимом присоединении сетей микрорайона через общий подогреватель следует определять по формулам:

Греющей воды

$$
Grp = \frac{3.6 \cdot Q}{(\tau^1 - \tau^{02}) \cdot c},\tag{12}
$$

Нагреваемой воды

$$
G \operatorname{Harp} = \frac{3.6 \cdot Q}{(\tau_{01} - \tau_2) \cdot c},\tag{13}
$$

где Q – расчетная тепловая производительность подогревателя, Вт; Q =14940000 Вт;

C- теплоемкость воды, равная 4,19 кДж/кг·гр.

$$
Grp = \frac{3.6 \cdot 14940000}{(150 - 75) \cdot 4.19} = 171150 \text{ kT} / \text{V}
$$

$$
G_{\rm HATP} = \frac{3.6 \cdot 14940000}{(130 - 70) \cdot 4.19} = 213938 \text{ kT/T}
$$

Температурный напор подогревателя водоснабжения определяется по формуле

$$
\Delta t_{\rm CP} = \frac{(\tau_1 - \tau_{01}) - (\tau_{02} - \tau_2)}{2,3 \cdot \log_{\tau_{02} - \tau_2}^{\tau_1 - \tau_{01}}};\tag{14}
$$

$$
\Delta \text{tcp} = \frac{(150 - 130) - (75 - 70)}{2,3 \log \frac{150 - 130}{75 - 70}} = 10,83 \text{ °C}
$$

Коэффициент теплопередачи К следует определять по приложению 7[3].

Для выбора необходимого типоразмера подогревателя предварительно задаемся оптимальной скоростью греющей воды в трубах, равной  $W_{\text{TD}} = 1$  м/с, и исходя из двухпоточной компоновки каждой ступени определяем необходимое сечение трубок подогревателя **ƒ**тр**,** м <sup>2</sup> по формуле

$$
f_{TP} = \frac{G_{TP}}{2 \cdot 3600 \cdot W_{TP} \cdot \rho} \tag{15}
$$

где  $G_{\Gamma P}$  – расход греющей воды, определенный по формуле (12) и равный 171150 кг/ч;

 $W_{TP}$  – оптимальная скорость воды в трубках, принятая 1 м/с;

 $\rho$  – плотность воды, равная  $1000$  кг/м<sup>3</sup>.

$$
f_{TP} = \frac{171150}{2.3600 \cdot 1.1000} = 0.024 \text{ m}^2
$$

По таблице 1 приложения 7[3] выбираем необходимый типоразмер водоподогревателя:

Наружный диаметр корпуса секции Дн = 325мм; Число трубок в секции - 151 шт;

Площадь сечения межтрубного пространства  $f$ мтр =  $0,0446$  м<sup>2</sup>;

Эквивалентный диаметр межтрубного пространства  $d_{9k} = 0.0208$  м;

Поверхность нагрева одной секции при длине 4м  $f_{\text{cent}} = 28.49 \text{ m}^2$ 

Площадь сечения трубок  $f_{\text{rp}}$  = 0,02325 м<sup>2</sup>;

Внутренний диаметр трубок  $d_{BH} = 0.014$ м.

Для выбранного типоразмера подогревателя определяем фактические скорости воды в трубах и межтрубном пространстве каждого подогревателя при двухпоточной компоновке по формуле

$$
W_{TP} = \frac{G_{TP}}{2 \cdot 3600 \cdot f_{TP} \cdot \rho},\tag{16}
$$

где  $G_{\Gamma P}$  – тоже что в формуле (12);

 $f_{TP}$  – площадь сечения трубок, равная 0,02325 м<sup>2</sup>;

 $\rho$  – плотность воды, равная 1000 кг/м<sup>3</sup>

$$
W_{\text{TP}} = \frac{171150}{2 \cdot 3600 \cdot 0.02325 \cdot 1000} = 1,02 \text{ m/c}
$$
  

$$
W_{\text{MTP}} = \frac{G_{\text{HATP}}}{2 \cdot 3600 \cdot f_{\text{MTP}} \cdot \rho}.
$$
 (17)

где G<sub>НАГР</sub> – расход нагреваемой воды, определенный по формуле (13), кг/ч;  $f$ мтр - площадь сечения межтрубного пространства, равная 0,0446 м<sup>2</sup> ;  $\rho$  — плотность воды, равная  $1000\;$ кг/м $^3.$ 

$$
W_{\text{MTP}} = \frac{213938}{2 \cdot 3600 \cdot 0,0446 \cdot 1000} = 0,67 \text{ m/c}
$$
  
\n
$$
t_{\text{CP}}^{\text{rp}} = \frac{t^{\text{BXrp} + t^{\text{BbIXrp}}}{2},
$$
  
\n
$$
t_{\text{CP}}^{\text{rp}} = \frac{150 + 75}{2} = 112,5 \text{ °C}
$$
\n(18)

Коэффициент теплопроводности  $\alpha_1$ ,  $Br/(M^2 \cdot ^{\circ}C)$  от греющей воды к стене трубки определяем

$$
\alpha_1 = 1,16[1210 + 18tcp^{rp} - 0,038(tcp^{rp})^2] \frac{Wrp^{0.8}}{d_{\text{BH}}^{0.2}};
$$
\n(19)

где t $_{\mathrm{CP}}$ г $-$  средняя температура греющей воды, равная  $112{,}5~^{\mathrm{o}}\mathrm{C};$ 

 WТР – скорость воды в трубном пространстве, определенная по формуле (16), м/с;

 $d_{BH}$  – внутренний диаметр трубок, равный 0,014 м.

$$
\alpha_1 = 1{,}16[1210 + 18 \cdot 112{,}5 - 0{,}038 \cdot (112{,}5)^2] \frac{1{,}02^{0,8}}{0{,}014^{0,2}} = 7622 \text{ Br/m}^2 \cdot {^{\circ}\text{C}}
$$

Коэффициент теплопроводности  $\alpha_2$ ,  $Br/(M^2 \cdot ^{\circ}C)$  от стенки трубки к нагреваемой воде определяем

$$
\alpha_2 = 1,16[1210 + 18tcp^{\rm H} - 0,038(tcp^{\rm H})^2] \frac{W_{\rm MT}^{0.8}}{d_{35}^{0.2}},
$$
\n(20)

где t $_{\rm CP}^{\scriptscriptstyle\rm H}$  – средняя температура нагреваемой воды, равная  $100$  ° C;

 WМТР – скорость воды в межтрубном пространстве, определенная по формуле (17), м/с;

 $d_{\rm 3KB}$  – эквивалентный диаметр межтрубного пространства, равный 0,0208 м.

$$
t_{CP}^{H} = \frac{tBX_H + tBbIX_H}{2}
$$
\n
$$
t_{CP}^{H} = \frac{70 + 130}{2} = 100^{\circ}\text{C}
$$
\n
$$
\alpha_2 = 1,16[1210 + 18 \cdot 100 - 0,038 \cdot (100)^{2}] \frac{0,67^{0.8}}{0,0208^{0.2}} = 4805 \text{ Br/m}^{2.9}\text{C}
$$
\n(21)

Коэффициент теплопередачи подогревателя К, Вт/(м<sup>2</sup> · °С), следует определять по формуле

$$
K = \frac{\psi \cdot \beta}{\frac{1}{\alpha_1} + \frac{1}{\alpha_2} + \frac{\delta c \tau}{\lambda c \tau}} \tag{22}
$$

где ψ- коэффициент эффективности теплообмена равный 0,95;

 β - коэффициент, учитывающий загрязнение поверхности труб в зависимости от химических свойств воды, принимается равным 0,95;

δст – толщина стенки латунной трубки, равная 0,001м;

 $\lambda$ ст - коэффициент теплопроводности латуни, равный 105 Вт/(м $\cdot$ °C).

$$
K = \frac{0.95 \cdot 0.95}{\frac{1}{7622} + \frac{1}{4805} + \frac{0.001}{105}} = 2587 \text{ B} \text{T/m}^2 \cdot {}^{\circ}\text{C}
$$

Расчетная поверхность нагрева подогревателя определяем по (11)

$$
F = \frac{14940000}{2587 \cdot 10,83} = 533,2 \text{ m}^2
$$

Число секций подогревателя в одном потоке N шт, исходя из двухпоточной компоновки

$$
N = \frac{F}{2 \cdot f_{CEK}}\,,\tag{23}
$$

где f $_{\rm cexu}$  – поверхность нагрева одной секции при длине 4м, равная 28,49 м<sup>2</sup>;

F - расчетная поверхность нагрева подогревателя определяем по  $(11)$ , м<sup>2</sup>.

$$
N = \frac{533}{2 \cdot 28.49} = 10 \text{ mT}
$$

При потере давления ∆Р кПа, в подогревателях для нагреваемой воды, проходящей в межтрубном пространстве

$$
\Delta \text{Pharp} = \text{B} \cdot W \text{MTp}^2 \cdot N \,, \tag{24}
$$

где В=20 по таблице 3 приложения 7 [3]

$$
\Delta \text{Pharp} = 20 \cdot (0.67)^2 \cdot 10 = 90 \text{ k} \Pi a = 9 \text{ m}
$$

Для греющей воды

$$
\Delta \text{Prp} = \varphi \cdot 7,5\left(\frac{q_0}{2\cdot \text{frp} \cdot \rho}\right)^2 \cdot N\,,\tag{25}
$$

где φ=1,2;

 q<sup>о</sup> - расчетный расход теплофикационной воды на подогреватель, кг/с, определяемый по (26)

$$
q_0 = \frac{3.6(Q_{OMAX} + Q_{VMAX} + Q_{hMAX}) \cdot 10^6}{3600 \cdot c \cdot (\tau_1' - \tau_2')} ,
$$
 (26)

где Qomax, Qvmax, Qhmax – максимальные тепловые потоки (нагрузки) на отопление, вентиляцию и ГВС, то же что в формуле (10), Вт;

 $\tau_1$  – расчетная температура теплофикационной воды в подающем трубопроводе, равная 150 ºС;

 $\tau_2$ <sup>'</sup> расчетная температура теплофикационной воды в подающем трубопроводе, равная 70 º С.

$$
q_0 = \frac{3.6 \cdot (7.506 + 0.84 + 6.592) \cdot 10^6}{3600 \cdot 4.19 \cdot (150 - 70)} = 44.6 \text{ kT/c}
$$
  
ΔPrp = 1.2 · 7.5( $\frac{44.6}{2 \cdot 0.02325 \cdot 1000}$ )<sup>2</sup> · 10 = 82.8 k\Pia = 8.28 m

Конструкция подогревателя отопления предусматривает установку в каждом из 2-ух потоков по 10 секций кожухотрубных теплообменников с диаметром корпуса 325 мм, длинной секции 4м. Это самый большой типоразмер секций. В секции имеется 151 латунная трубка внутренним диаметром 14 мм, толщиной стенки 1мм, F=520 м<sup>2</sup>, ПВ 325 х4-1,0-РГ-10-УЗ.

#### **1.8.1 Расчет пластинчатого подогревателя отопления**

Задачей является выбор и расчет водоподогревательной установки пластинчатого теплообменника, собранную из пластин 0,5Пр для независимого присоединения сетей микрорайона, того же ЦТП, что в расчете кожухотрубного секционного водоподогревателя (1 вариант). Исходные данные, величины расходов и температуры теплоносителей принимаются такие же, как в предыдущем примере.

Проверим соотношение ходов в теплообменнике, принимая ∆Рн=100 кПа и ∆Ргр=40 кПа.

$$
\frac{X_1}{X_2} = \left(\frac{G_H}{G_{\text{rp}}}\right)^{0,636} \cdot \left(\frac{\Delta P_{\text{rp}}}{\Delta P_{\text{H}}}\right)^{0,364} \cdot \frac{1000 - t_{\text{cp}}^{\text{H}}}{1000 - 110} = \left(\frac{213938}{171150}\right)^{0,636} \cdot \left(\frac{40}{100}\right)^{0,364} \cdot \frac{1000 - 100}{1000 - 110} = 0.83
$$

Соотношение ходов не превышает 2, следовательно, принимается симметричная компоновка теплообменника.

По оптимальной скорости нагреваемой воды ( $W_{\text{onT}} = 0.4$  м/с) определяем число каналов по нагреваемой воде в каждом из двух подогревателях при двухпоточной компоновке и вводе сред в неподвижную плиту.

$$
m_H = \frac{G_H}{2 \cdot W_{OIT} \cdot f_K \cdot \rho \cdot 3600},\tag{27}
$$

где  $f_{\text{K}}=0.00285$  м<sup>2</sup> живое сечение одного межпластинного канала;

 $G_H$  – расход нагреваемой воды, определенный по формуле (13), кг/ч;

$$
\rho=1000 \text{ kT/m}^3.
$$
  

$$
m_H = \frac{213938}{2 \cdot 0.4 \cdot 0.00285 \cdot 1000 \cdot 3600} = 26.1
$$

Принимаем  $m_{\text{H}} = m_{\text{rp}} = 26$ 

 Общее живое сечение каналов в пакете по ходу греющей и нагреваемой воды

$$
f_{\scriptscriptstyle IP} = f_{\scriptscriptstyle H} = m_{\scriptscriptstyle H} \cdot f_{\scriptscriptstyle K} \,,\tag{28}
$$

где  $f$ к - живое сечение одного межпластинного канала, равное  $0,\!00285$  м $^2;$  $m_{\text{H}}$  – величина, определенная по (27) и равная 26.

$$
f_{\text{TP}} = f_{\text{H}} = 26.0,00285 = 0,074 \text{ m}
$$

Фактические скорости греющей и нагреваемой воды

$$
W_{TP} = \frac{G_{\text{FP}}}{3600 \cdot \text{frp} \cdot \rho \cdot 2} \tag{29}
$$

где  $G_{\Gamma P}$  – тоже, что в формуле (12);

 $\rho$  - плотность воды, равная  $1000$  кг/м<sup>3</sup>.

$$
W_{IP} = \frac{171150}{3600 \cdot 0.074 \cdot 1000 \cdot 2} = 0,32 \text{ m/c}
$$
  

$$
W_H = \frac{G_H}{3600 \cdot f_{HH} \cdot \rho \cdot 2},
$$
 (30)

где  $G_H$  – расход нагреваемой воды, определенный по формуле (13), кг/ч;  $\rho$  - плотность воды, равная  $1000$  кг/м<sup>3</sup>.

$$
W_H = \frac{213938}{3600 \cdot 0.074 \cdot 1000 \cdot 2} = 0.4 \text{ m/c}
$$

Коэффициент теплоотдачи  $\alpha_1$ ,  $Br/(M^2 \cdot ^{\circ}C)$ , от греющей воды к стенке пластины, при А=0,492

$$
\alpha_1 = 1,16 \cdot A \left[ 23000 + 283 \cdot t_{CP}^{TP} - 0,63 \left( t_{CP}^{TP} \right)^2 \right] \cdot W_{FP}^{0,73}, \tag{31}
$$

где А – коэффициент, равный 0,492;

W<sub>ГР</sub> – скорость греющей воды в канале, равная 0,32 м/с.

$$
\alpha_1 = 1,16.0,492[23000 + 283.112,5 - 0,63(112,5^2)] \cdot 0,32^{0,73} = 11642 \text{ Br/(m}^2 \cdot \text{°C)}
$$

Коэффициент теплоотдачи от стенки пластины к нагреваемой воде

$$
\alpha_2 = 1,16 \cdot A \left[ 23000 + 283 \cdot t_{CP}^H - 0,63 \left( t_{CP}^H \right)^2 \right] \cdot W_H^{0,73}, \tag{32}
$$

где А – коэффициент, равный 0,492;

 $W_H$  – скорость нагреваемой воды в канале, равная 0,4 м/с.

$$
\alpha_2 = 1{,}16 \cdot 0{,}492[23000 + 283 \cdot 100 - 0{,}63(100^2)] \cdot 0{,}4^{0,73} = 13156 \text{ Br/(m}^2 \cdot {^{\circ}C})
$$

Коэффициент теплопередачи определяем по (22), принимая β=0,8;  $\lambda$ =16  $Br/(M \cdot ^{\circ}C)$ ;  $\delta$ ст=1 мм

$$
K = \frac{^{0,8}}{\frac{1}{11642} + \frac{^{0,001}}{16} + \frac{1}{13156}} = 3565 \text{ B} \text{T/m}^2 \cdot {^{\circ}\text{C}}
$$

Требуемая поверхность нагрева подогревателя (каждого) по (11)

$$
F \text{TP} = \frac{14940000}{3565 \cdot 10,83 \cdot 2} = 193,5 \text{ m}^2
$$

Количество ходов (в левой и правой частях) теплообменника (или пакетов) при поверхности нагрева одной пластины  $f_{nn} = 0.5$  м<sup>2</sup>

$$
X = \frac{F_m + f_{\Pi\pi}}{4 \cdot m \cdot f_{\Pi\pi}},\tag{33}
$$

где f $_{\text{nn}}$ – площадь поверхности нагрева одной пластины, равная  $0.5\ \text{m}^2;$ m – величина, определенная по формуле (27)

$$
X = \frac{193.5 + 0.5}{4 \cdot 26 \cdot 0.5} = 3.7
$$

Принимаем 4 хода. Действительная поверхность нагрева подогревателя отопления

$$
F = (4 \cdot m \cdot X - 1) \cdot f_{\pi\pi} \,, \tag{34}
$$

где m – величина, определенная по формуле (27);

 $\rm{f_{nn}}$ – площадь поверхности нагрева одной пластины, равная  $\rm{0,5\;m^2.}$ 

 $F = (4.26.4-1)\cdot 0, 5 = 207.5 \text{ m}^2$ 

Потери давления ∆Р, кПа в подогревателе определяем (φ=1; Б=3)

Для нагреваемой воды

$$
\Delta P_{H} = \varphi \cdot E \left( 33 - 0.08 t_{CP}^{H} \right) W_{H}^{1.75} \cdot X , \qquad (35)
$$

где φ – коэффициент, равный 1;

Б - коэффициент, равный 3;

 $W_H$  – скорость нагреваемой воды в канале, равная 0,4 м/с;

Х – количество ходов, определенных по формуле (33);

 $t_{\text{CP}}^{\text{H}}$  — средняя температура нагреваемой воды, равная 100 °С.

$$
\Delta P_H = 1.3(33-0.08.100) \cdot 0.4^{1.75} \cdot 4 = 60.4 \text{ k} \cdot \text{Hz} = 6.04 \text{ m}
$$

Для греющей воды

$$
\Delta P_{\Gamma} = \varphi \cdot E \left( 33 - 0.08 t_{CP}^{\{P\}} \right) W_{\Gamma}^{1.75} \cdot X \,, \tag{36}
$$

где W<sub>Г</sub> – скорость греющей воды в канале, равная 0.32 м/с;

 $t_{\text{CP}}$ гр – средняя температура греющей воды, равная 112,5 °С;

φ – коэффициент, равный 1;

Б - коэффициент, равный 3;

Х – количество ходов, определенных по формуле (33)

$$
\Delta P_{\Gamma} = 1.3(33-0.08.112,5) \cdot 0.32^{1.75} \cdot 4 = 39 \text{ k} \cdot \text{Hz} = 3.9 \text{ m}
$$

В результате расчета в качестве водоподогревателя отопления (2 вариант) принимаем два теплообменника (оба рабочие) полуразбороной конструкции  $(P_c)$ с пластинами типа 0,5 пр, толщиной 1 мм, из стали 12x18 Н10Т (исполнение 01), на трех опорной раме с промежуточной плитой (исполнение 3к) с уплотнительными прокладками из резины марки 51-3042 (условное обозначение 12), поверхностного нагрева 193,5 м 2 .Условное обозначение теплообменника отопления ПР 0,5 рс-1-193,5-3к-0,1-12

Схема компоновки пластин:

 $C_x \frac{26+26+26+26}{26+26+26+26}$  $\frac{26+26+26+26}{26+26+26+26} = \frac{26+26+26+26}{26+26+26+26}$ 26+26+26+26

Всего число межпластинных каналов -512 шт т.к. на входе в ЦТП имеется располагаемый напор Н′ц=15м; (150 кПа) принимаем к разработке в ВКР 2й вариант (пластинчатый теплообменник), имеющий более меньшие габариты, меньшие гидравлические сопротивления по греющей воде, равные 39 кПа.

Пластинчатые теплообменные аппараты со сдвоенными пластинами типа РС (полуразборные) благодаря замене резиновых уплотнителей по стороне одной из рабочих сред сварными соединением пластин попарно в герметический канал (секцию) с успехом заменяет традиционные кожухотрубные и трубчатые теплообменники. Сварные каналы можно очищать от загрязнений только химической промывкой. Разборные каналы уплотнены резиновыми прокладками, что обеспечивает доступ для механической очистки каналов от загрязнений. Марка резины уплотнительных прокладок выбирается в зависимости от температуры среды.

Разборные каналы допускают давлением в них до 1 мПа, сварные до 1,6 мПа. Температура рабочих сред от -20 °С до +200°С.

Пластины штампуют толщиной 0,8-1 мм из листовой стали различных марок.

Гофры пластин имеют в сечении профиль трапеции. Площадь поверхности пластины типа 0,5 Пр составляет 0,5 м<sup>2</sup>. Габаритные размеры пластин 1380x650x1 мм.

В зависимости от площади поверхности теплообменного аппарата полуразборные пластинчатые подогреватели изготавливают в двух исполнениях  $=2\kappa$  – на двухопорной раме (F=31,5-140 м<sup>2</sup>); 3к - на трехопорной раме с промежуточной плитой (F=160-320 м<sup>2</sup>).

На центральной неподвижной плите расположены 4 основных штуцера для теплоносителей что позволяет производить разборку и сварку пластин, не отсоединяя трубопроводов от аппарата.

Размеры принятого в ВКР теплообменника 1930x650x1860.

Его чертеж представлен на рисунке 5.

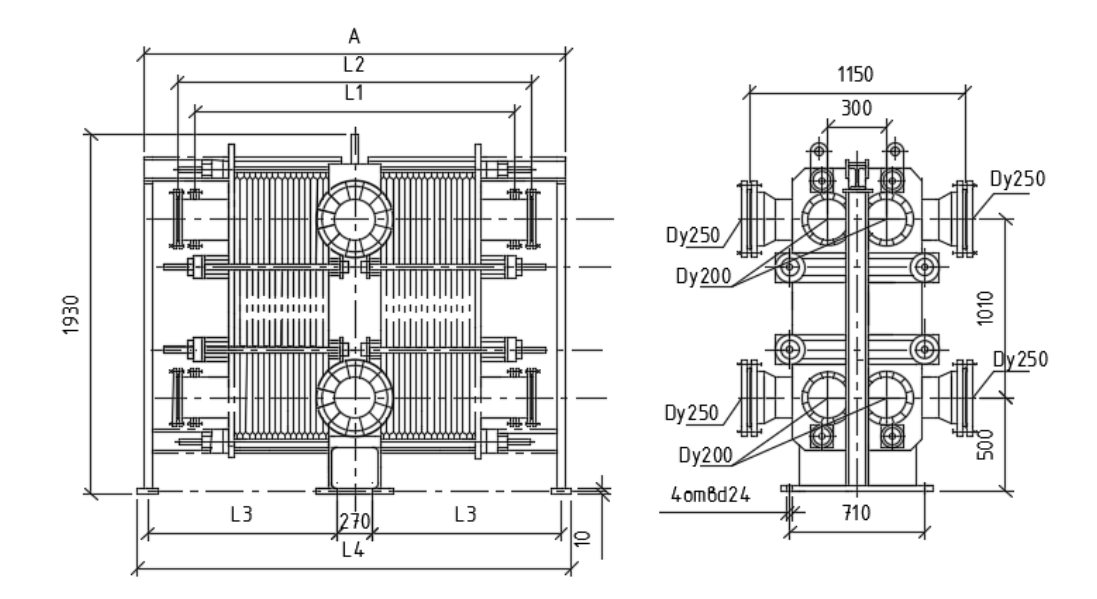

Рисунок 5 – Пластинчатый подогреватель отопления на трехопорной раме (исполнение 3)

#### **1.9 Расчет пьезометрического графика**

Пьезометрический график – это графическое изображение гидравлического режима тепловой сети.

Пьезометрический график служит для проверки соответствия гидравлического режима тепловой сети предъявляемым требованиям:

- соответствие условиям механической прочности элементов сети и санитарно-технических устройств абонентов;

- предотвращение вскипания высокотемпературного (более  $100^{\circ}$ C) теплоносителя;

- обеспечение избыточных напоров во всех точках системы теплоснабжения для предотвращения кавитации насосов и завоздушивания систем.

На пьезометрический график сети (рисунок 6) в масштабе наносят:

- рельеф местности вдоль тепловой сети;

- высоты присоединенных зданий;

- напоры в сети;

- допустимые границы (коридоры) напоров в подающем и обратном трубопроводах тепловой сети с учетом требований к гидравлическим режимам.

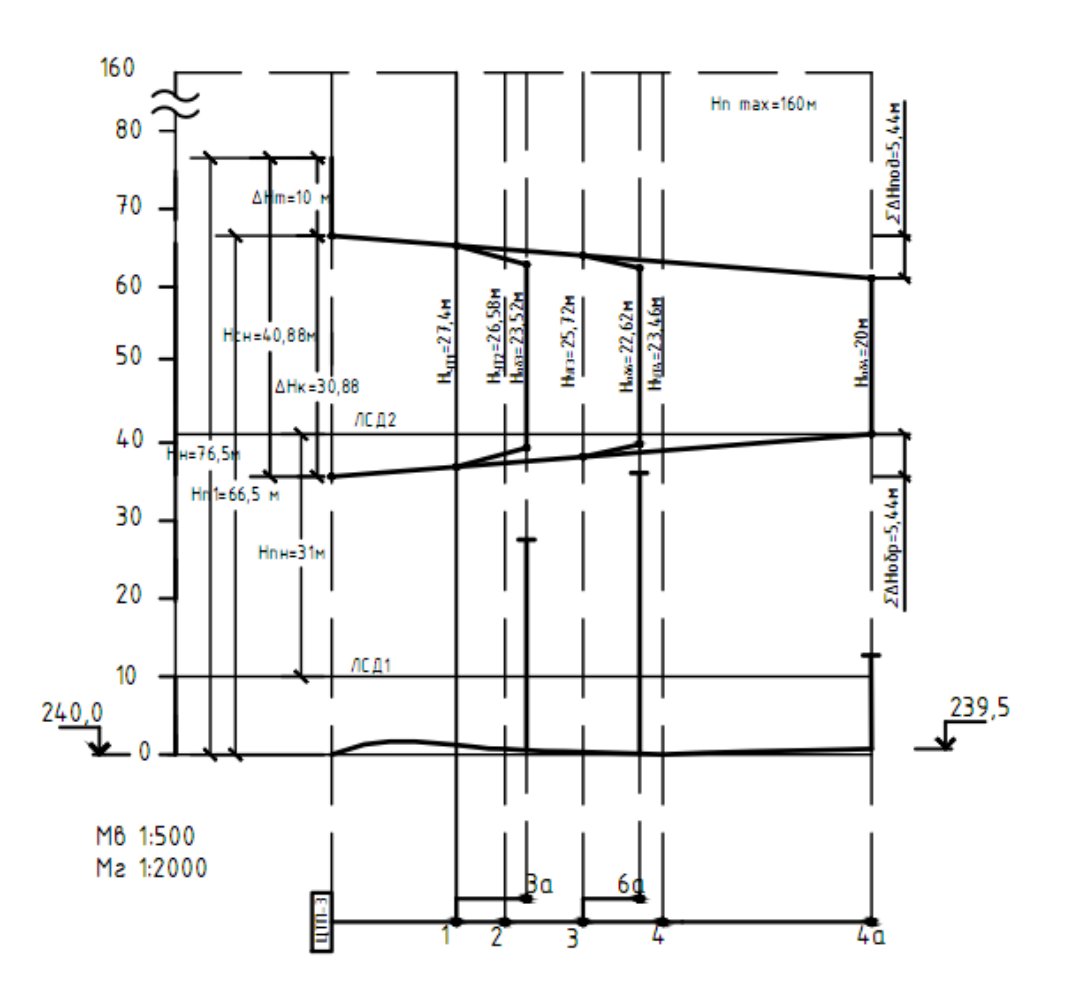

Рисунок 6 – Пьезометрический график

Все узловые точки пьезометрического графика имеют отметки полных напоров.

Полный напор - это сумма пьезометрического напора (созданный избыточным давлением теплоносителя в трубе) в данной точке сети и геометрического напора (геодезическая отметка земли).

$$
H = H^* + Z \tag{37}
$$

где Н\* - пьезометрический напор, м;

Z - геометрический напор, м.

Пьезометрический напор связан с избыточным давлением воды в трубопроводе по формуле

$$
H^* = \frac{P}{\rho \cdot g} \qquad , \tag{38}
$$

где  $\rho$  - плотность воды,  $g = 9,8$ м/с;

Р- избыточное давление в сети, Па.

Точка обратного пьезометра в ЦТП определяется величиной подпора выбранного сетевого насоса. Уклоны пьезометров определяются потерями напоров ДН на расчетных участках тепловой сети.

Потери напора ДН принимаем по таблицам гидравлического расчета. Потери напора у абонентов заданы в техническом задании на ВКР. Местные потери напора в теплообменнике отопления, расположенного в ЦТП принимаем из гидравлического расчета подогревателя и изображается на графике вертикальным отрезком в масштабе.

Разность напоров в подающем и обратном трубопроводе называется располагаемым напором.

При работающем сетевом насосе котельной имеет место динамический гидравлический режим. В этом случае на пьезометрическом графике имеются две наклонные линии напоров (подающего и обратного) и имеются располагаемые напоры в точках сети.

 При остановке сетевого насоса в системе устанавливается статический напор, создаваемым подпиточным насосом в котельной и график напоров представлен одной линией статического давления (ЛСД). В статическом режиме движение (циркуляция) теплоносителя в трубопроводах отсутствует.

Для ВКР на пьезометрическом графике наносим 4 предельных уровня для пьезометров:

- исходя из условий прочности магистральных трубопроводов, арматуры, теплообменников и другого оборудования котельной максимальный пьезометрический напор в подающем трубопроводе теплосети не должен превышать H (n max) =  $160$ м;

- во избежание вскипания теплоносителя  $150^{\circ}$ С во всех точках подающего трубопровода давление воды не должно быть выше давления насыщения водяного пара при 150С т.е. напор в подающем трубопроводе должен быть выше  $H(n \text{ min}) = 40$  м:

- для зависимого элеваторного присоединения систем отопления с чугунными радиаторами, как наиболее уязвимых элементов системы теплоснабжения, максимально допустимый напор в обратном трубопроводе тепловой сети микрорайона не должен превышать Н(o max) =60м;

- из условия нормального заполнения систем отопления зданий при запуске и отсутствии завоздушивания, напор в обратном трубопроводе не должен быть менее высоты абонентов с запасом 5м, т.е.  $H(o \text{ min}) = H_{3\pi} + 5M$ .

Выбор напора при статическом режиме производят в предположении, что теплоноситель имеет температуру 100°С. ЛСД должна быть расположена при зависимом присоединении и (радиаторах) не выше 60м и не ниже высоты с запасом в 5м самого высокого здания.

Основной особенностью гидравлического режима открытых систем теплоснабжения заключается в том, что при наличии водоразбора на ГВС расход воды в обратной линии тепловой сети меньше расхода в подающей линии.

Разность расходов воды в подающем и обратном трубопроводах практически равна водоразбору. Водоразбор из подающей линии (рисунок 2) имеет место в начале и конце отопительного периода, когда температура сетевой воды не превышает 70 °С. Водоразбор из обратного трубопровода имеет место в разгар отопительного периода, когда температура в подающей трубе высока (>70 °С) а в обратном, близка к расчетной  $(\sim 70$  °C).

Автоматически водоразбор выполняется через смеситель. Гидравлический режим магистральной тепловой сети от ТЭЦ до ЦТП не соответствует требованиям микрорайона, о чем подробнее сказано выше.

Автоматически водоразбор выполняется через смеситель. Гидравлический режим магистральной тепловой сети от ТЭЦ до ЦТП не соответствует требованиям микрорайона, о чем подробнее сказано выше.

Гидравлический режим тепловой сети микрорайона разработан на основе гидравлического расчета и согласно требованиям к нему.

По пьезометрическому графику выбирают схемы абонентских вводов потребителей. В нашем проекте все здания ниже 10 этажей имеют элеваторное подключение систем отопления к сетям, три 12 этажных здания (высотой более 30 м) имеют независимую схему присоединения отопления к сетям через подогреватель отопления.

Потери напора в подающей линии: $\sum \Delta H_{\text{m}} = 5.44$  м

Потери напора в обратной линии: $\sum \Delta H_0 = 5.44$  м

Потери напора в подогревателях станции  $\Delta H_{\text{t}} = 10 \text{ m}$ 

Потери напора на концевом абоненте:  $\Delta H_{a6} = 20$ м.

Расчет пьезометрического графика зимнего режима начинают с определения напора сетевого насоса по формуле

$$
H_{CH} = \Delta H_{\text{II}} + \Delta H_{\text{0}} + \Delta H_{\text{a6}} + \Delta H_{\text{T}} , \qquad (39)
$$

где  $\Delta$  Н<sub>п</sub> - потери напора в подающей линии;

∆Н<sup>о</sup> - потери напора в обратной линии сети;

∆Наб - потери напора в концевом абоненте;

 $\Delta H_{\tau}$  - потери напора в подогревателе.

 $He$  = 5,44+5,44+10+20 = 40,88 M.

Располагаемый напор на выходных коллекторах ЦТП по формуле

$$
H'o = HeH - \Delta H_{\rm T},\tag{40}
$$

 $H'$ о = 40,88 – 10 = 30,88 м.

Располагаемый напор в узлах тепловой сети: Для магистрали:

 $H_{I} = H_{i} - 2 \cdot H_{(i-1)}$ , (41)

где  $H_i$  – располагаемый напор воды вначале расчетного участка, м;  $H_{i-1}$  – напор воды на расчетном участке, м.

$$
H_{yT1} = H'_{o} - 2\Delta H_{\text{ITT1}-1} = 30,88 - 2 \cdot 1,74 = 27,4 \text{ m}
$$
\n
$$
H_{yT2} = H_{yT1} - 2\Delta H_{yT1-yT2} = 27,4 - 2 \cdot 0,41 = 26,58 \text{ m}
$$
\n
$$
H_{yT3} = H_{yT2} - 2\Delta H_{yT2-yT3} = 26,58 - 2 \cdot 0,43 = 25,72 \text{ m}
$$
\n
$$
H_{yT4} = H_{yT3} - 2\Delta H_{yT3-yT4} = 25,72 - 2 \cdot 1,13 = 23,46 \text{ m}
$$
\n
$$
H_{a64} = H_{yT4} - 2\Delta H_{yT4-4a} = 23,46 - 2 \cdot 1,73 = 20 \text{ m}
$$
\n
$$
\text{A}^{\text{II}} = \text{A}^{\text{II}} = \text{A}^{\
$$

$$
H'_{a6} = H'_{i} - 2 \cdot H_{(i \text{-} a6)}, \tag{42}
$$

где Н'i– располагаемый напор в точке присоединения *i*, ответвления, м;

 $H'_{a63} = H'_{\text{yT1}} - 2\Delta H_{\text{yT1}-3a} = 27.4 - 2 \cdot 1.94 = 23.52 \text{ m}$ 

$$
H'_{a66} = H'_{\text{YT3}} - 2\Delta H_{\text{YT3}-6a} = 23,52 - 2 \cdot 1,55 = 22,62 \text{ m}
$$

Т. к. располагаемые напоры Н′ всех (кроме высотных зданий) абонентов больше 15 м, их системы отопления присоединены по элеваторной схеме.

#### **1.10 Подбор насосов**

Проект теплоснабжения жилого микрорайона предполагает размещение в ЦТП сетевого и подпиточного насосов. Сетевые насосы создают циркуляцию воды в системе теплоснабжения, а подпиточные компенсируют утечки воды и поддерживают необходимый уровень пьезометрических линий, как при статическом, так и при динамическом режимах.

Напор сетевых насосов следует определять для отопительного и неотопительного периодов и приниматься равным сумме потерь давления в подогревателе в ЦТП, в подающем и обратном трубопроводах от ЦТП до наиболее удаленного потребителя и в системе потребителя при суммарных расчетах расхода воды (при зимнем режиме).

Определим производительность сетевого насоса для открытых систем теплоснабжения, который равен расчетному расходу сетевой воды на первом от ЦТП участке

 $\rm G_{\rm cr}=G_{\rm \scriptscriptstyle{LTTI^{-1}}}=53,\!49\,\cdot\,3,\!6=192,\!56$  м $^3\!/\rm q$ 

Напор сетевого насоса рассчитанный по формуле (40), равен 40,88м.

Подобран сетевой насос WILO – NORM – BL по каталогу оборудования

[4]:

 Тип: BL 80/200 *Gmax*=200м<sup>3</sup> /ч, *Нmax*=48,8м. Мощность привода: 30 кВт Масса насоса: 236 кг

Подпиточные насосы компенсируют утечки воды и поддерживают необходимый уровень пьезометрических линий, как при статическом, так при динамическом режимах.

Средний расход на ГВС

$$
G_{hm} = \frac{3.6 \cdot Q_{hmax \cdot 10^3}}{2.4 \cdot (t_h - t_c)} \,, \tag{43}
$$

где  $\Sigma Q_{\text{hmax}}$  – сумма максимального теплового потока на горячее водоснабжение, МВт;

t<sup>h</sup> – температура горячей воды, поступающая в систему горячего водоснабжения равная 60°С;

 $t_c$  – температура холодной (водопроводной) воды в отопительный период, принимаемая 5°С;

$$
G_{hm}\!=\!\tfrac{3.6\cdot 6.59}{2.4\cdot (60-5)}\,=179.78\,\,{\rm m^2/q}
$$

Производительность насоса

$$
G_{\text{II.H.}} = 0.2 \text{ V} + G_{\text{hm}} \,, \tag{44}
$$

где  $V$ – объем сетевой воды, м<sup>3</sup>.

$$
V = 0,056 \cdot Q_{\Sigma} \cdot \nu \tag{45}
$$

где *QΣ*– тепловая мощность системы, МВт; *υ*–удельный объем сетевой воды.

 $V = 0.056 \cdot 14.938 \cdot 70 = 58.56 \text{ m}^3$ 

 $G_{\text{II.H.}} = 0.2 \cdot 58.56 + 179.78 = 191.49 \text{ m}^3/\text{m}$ 

Напор подпиточного насоса определяется по пьезометрическому графику, как разность линий ЛСД1 и ЛСД2 ( $H_{\text{TH}} = 31$  м)

Подобран подпиточный насос К 150-125-315 (160/30)

1 Тип: АИР180М4

2 *Gmax*= 200 м<sup>3</sup> /ч, *Нmax*= 32 м

3 Мощность привода: 30 кВт

4 Масса насоса: 180(490) кг

Число сетевых и подпиточных насосов – по 2, из которых один резервный.

### **1.11 Оборудование тепловых сетей и ЦТП**

Для трубопроводов тепловых сетей открытых систем теплоснабжения следует предусматривать стальные электросварные трубы.

Подбор труб и арматуры выполняется по условным давлениям и проходам. Под условным давлением  $P_v$  понимают избыточное давление для длительной эксплуатации при температуре воды 20°С. Условный проход  $\pi_y$  – номинальный внутренний диаметр трубы.

В тепловых сетях используют электросварные прямошовные трубы по ГОСТ 10704–91 (в ВКР), выпускающиеся с наружным диаметром  $d_{\text{H}} = 32 \div 426$ мм; электросварные со спиральным швом по ГОСТ 8696 -74 и наружным диаметром более 426 мм; оцинкованные стальные трубы по ГОСТ 3262 -75\* с диаметром более 426 мм. Соединяются трубопроводы электросваркой.

Запорная арматура на тепловых сетях применяется 2-ух видов: клапаны запорные 15 с  $27_{\text{H}x1}$  (с наружным диаметром  $d_{\text{H}}$  до 50мм), задвижки типа 3кл 2-16  $(d_{\text{H}} \geq 50)$ мм). Для выпуска теплоносителя предусматриваются клапана той же марки, но диаметром от 25 до 100 мм. Для выпуска воздуха из трубопроводов имеются воздушники в виде клапанов диаметром от 15 до 32 мм.

Вся арматура: запорная, дренажная и воздушники размещаются при подземной прокладке тепловой сети в тепловых камерах или узлах трубопроводов (УТ). Где устанавливается запорная арматура, указано в разделе «схема сетей».

Дренаж воды с магистральных участков тепловой сети предусмотрен из нижних точек по профилю сетей в дренажные колодцы  $\Box_1$ ,  $\Box_2$ ,  $\Box_3$ . Дренаж с других узлов – в приямки камер с последующей откачкой воды передвижными насосами в канализационные колодцы.

В ВКР видно из профиля сетей, что дренажные колодцы размещены в УТ2, УТ3 и УТ4. Воздушники установлены в УТ1.
Для Красноярска с расчетной температурой наружного воздуха для проектирования отопления  $t_{\text{no}}$  - 37°С вся арматура – стальная. Крепление к трубопроводам – электросварка или с помощью фланцевых соединений.

Для размещения трубопроводов (рисунок 7) на строительных конструкциях используют опоры: неподвижные и подвижные.

Неподвижные опоры (хомутовые, упорные, щитовые) служат для разделения теплопроводов на участки, независимые друг от друга в восприятии усилий от температурных деформаций и внутреннего давления. Располагают неподвижные опоры между компенсаторами, участками труб с естественной самоконпенсацией температурных удлинений, возле узлов трубопроводов и вводов теплопроводов в здания. В ВКР применены хомутовые неподвижные опоры.

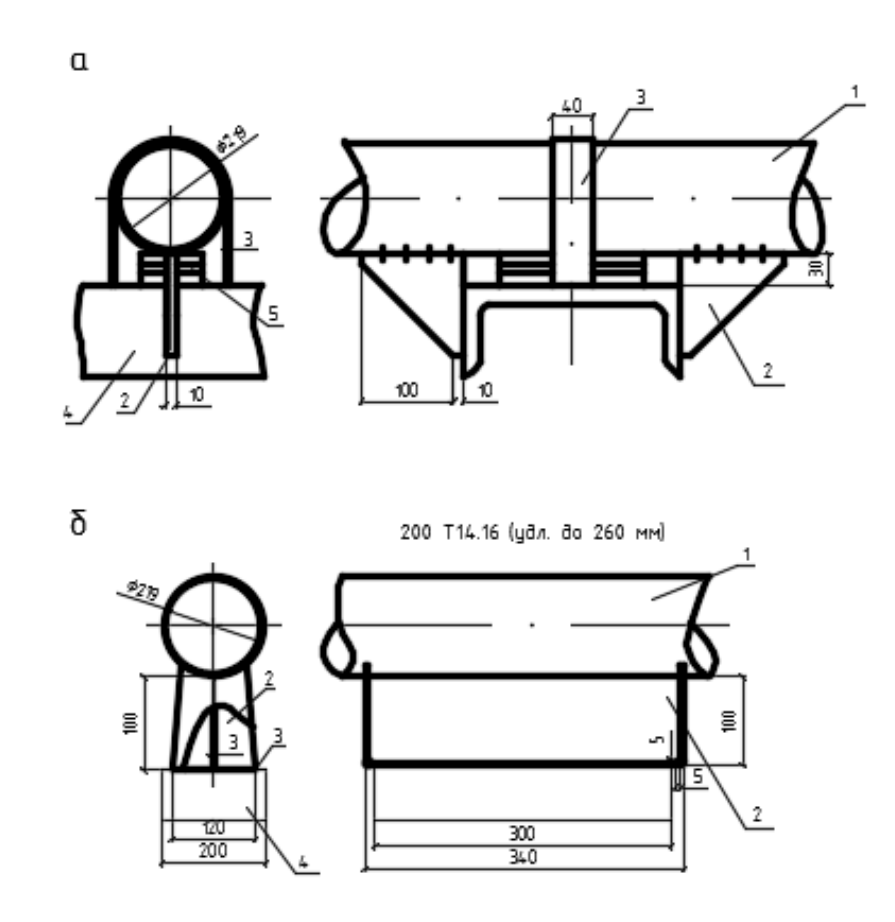

а – хомутовая неподвижная опора 200Т3.11; 1 – трубопровод теплосети; 2 – ребро (косынка); 3 – хомут; 4 – швеллер (балка); 5 – подкладки (сталь 3 – 10 мм); б – скользящие опоры 200Т14.16; 1 – трубопровод теплосети; 2 – опора скользящая; 3 – металлическая закладная; 4 – бетонная подушка марки ОП.

Рисунок 7 – Опоры трубопроводов

Устройство хомутовой опоры (серия 4.903-10 вып.4) представлено на рисунке 7.

Принцип ее работы: косынки привариваются к трубопроводу по обе стороны от упорной балки (швеллер) и обеспечивают неподвижное положение трубы относительно строительной конструкции. Хомут (стальная лента) удерживает косынки и балку в состоянии зацепления. На трубопроводах тепловых сетей с наружным диаметром  $257 \div 350$ мм упорная балка состоит из двух швеллеров.

Подвижные опоры (скользящие, катковые, шаровые, подвесные) воспринимают вес трубопроводов и обеспечивают свободное перемещение по строительной конструкции. В ВКР предусмотрены скользящие опоры (серия 4.903.10 вып.5). Скользящие опоры располагаются между неподвижными опорами на расстоянии, обеспечивающем минимально допустимый прогиб трубы; в компенсаторных нишах и углах поворота. Высота скользящей опоры может быть 100; 150; 200мм. Все скользящие опоры в данном проекте имеют высоту 100мм. Принцип работы и устройство скользящей опоры можно показать на изображении сечения канала теплосети (рисунок 8). Сама скользящая опора приваривается на сварке к трубе. Низ опоры скользит по стальной закладной детали в опорной подушке. Закладная уменьшает силу трения. Скользящие опоры выбираются по диаметру трубопровода и величине температурного удлинения ∆ на расчетном участке.

Элементы тепловой сети (трубопроводы, арматура, опоры) покрываются антикоррозийным покрытием. Проектом предусмотрено покрытие БТ №177 за 2 раза по грунтовке ГФ-02 по ГОСТ 5631-79\*.

В качестве тепловой изоляции запроектированы скорлупы из пенополиуритана (ППУ 331/3) в виде полуцилиндров или напылением толщиной 30 и 40мм.

Покровный слой – рулонный стеклопластик РСТ.

Контрольно – измерительные приборы (КИП) включают комплекты для установок в тепловых камерах манометров и термометров (рисунок 9).

Комплект для установки термометра (измерение t˚):

- бобышка (втулка с внутренней резьбой под гильзу) для приварки к трубе;

- оправа защитная с гильзой (в гильзу наливают масло машинное, т.к. оно не кипит при  $t^{\circ}$ =130°С);

- стеклянный термометр со шкалой  $0 \div 130^{\circ}$ C;

- прокладка из паронита между бобышкой и оправой.

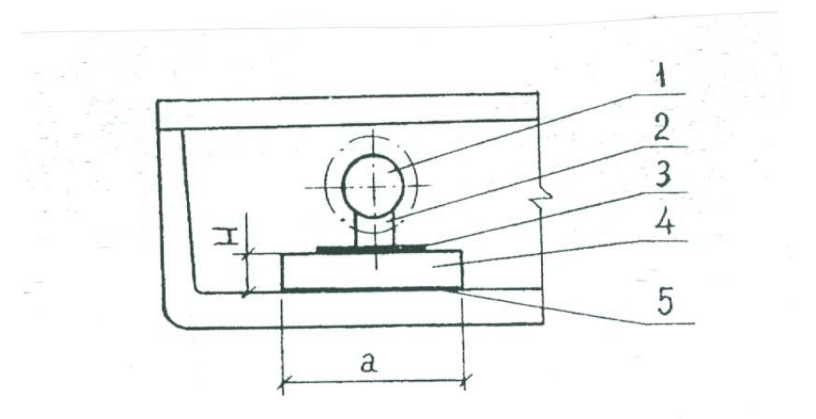

1 – трубопровод; 2 – скользящая опора; 3 – закладная; 4 – опорная подушка; 5 – цементно-песчаный раствор.

Рисунок 8 - Размещение скользящей опоры в канале теплосети

Комплект для установки манометра для измерения избыточного давления в трубопроводе:

- закладная (аналог бобышки);

- отборное устройство, (состоит из изогнутой трубки для снижения погрешности измерений и трехходового манометрического крана);

- манометр, показывающий МП4 –У.

 При установке термометра на трубу с диаметром менее 76 мм используют расширитель.

Центральный тепловой пункт в ВКР (ЦТП) - узел подключения квартальной тепловой сети к магистральным теплопроводам по независимой схеме.

В ЦТП осуществляется: преобразование параметров теплоносителя (τ=150/130); контроль параметров; учет тепловых потоков и расходов теплоносителя; заполнение и подпитка тепловых сетей; создание давления насосом для циркуляции.

Установка термометра

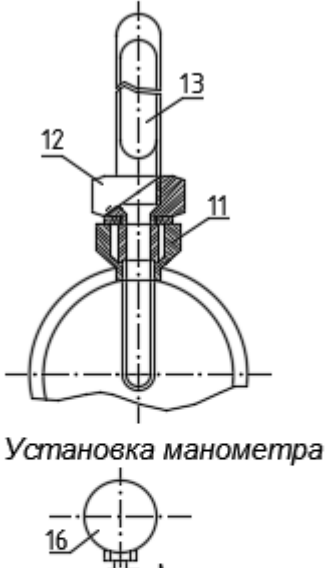

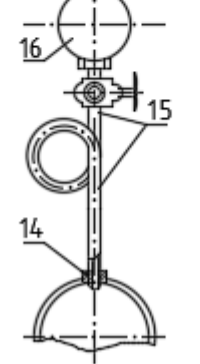

1 – стеклянный термометр; 2 – оправа защитная; 3 – бобышка; 4 – манометр; 5 – отборное устройство (успокоительная трубка Перкенса, Трехходовой манометрический кран); 6 – закладная.

Рисунок 9 – Контрольно – измерительные приборы в камерах

В ЦТП расположено следующее оборудование: водяной подогреватель отопления; запорно-регулирующая аппаратура; циркуляционные и подпиточные насосы; грязевики; трубопроводы; автоматика и КИП.

В ВКР вместо стальных фланцевых задвижек ЗКЛ и стальных клапанов в качестве запорной арматуры применены краны шаровые из углеродистой стали (шар - нержавеющая сталь) с рукояткой, фланцевые типа DZТ на условное давление 16 Бар (1,6 МПа) по каталогам ЗАО «Данфосс»  $\pi$ <sub>v</sub>=15÷ 150 мм.

Шаровые краны состоят: корпус (сталь); запорного шара со штоком (нержавеющая сталь); уплотнение шара и сальника (фторопласт РТFE); ручка (сталь).

Применение данных кранов позволит уменьшить габариты тепловых камер и уменьшить глубину заложения лотков теплотрасс.

#### **1.12 Определение числа П - образных компенсаторов на расчетном участке и расстановка неподвижных опор**

На рисунке 10 показан пример размещения П– образных компенсаторов на участке теплосети.

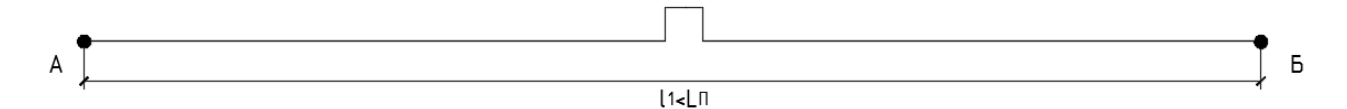

Рисунок 10 – Схема размещения компенсаторов на участке теплосети ЦТП-УТ1

Расчетный участок теплосети АБ имеет общую длину ( $L_{AB} = l_1$ ).

Для определения числа компенсаторов m на расчетном участке АБ необходимо длину участка разделить на расстояние между неподвижными опорами  $L_{\Pi}$  для определённого диаметра трубопровода на расчетном участке и результат округлить в большую сторону до целого числа.

$$
m = \frac{l}{L_{\Pi}},\tag{46}
$$

где l– длина прямолинейного участка теплосети, измеренная по плану, м;

 $L_{II}$  – расстояние между соседними неподвижными опорами, принятая по таблице 1 приложения [1], для d=200 равное 120 м.

Число П – образных компенсаторов по формуле (46) составит

$$
m=\frac{64}{120}=0,53=1.
$$

Действительная длина участка сети, где будет установлен П – образных компенсатор составит

$$
l_1 = \frac{1}{m},\tag{47}
$$

где l – длина прямолинейного участка теплосети, измеренная по плану или оставшаяся после вычитания длины Г – образного естественного компенсатора, м;

 m – число П-образных компенсаторов на расчетном участке, определенное по (46).

$$
l_1 = \frac{64}{1} = 64 \, \text{m}.
$$

Так как длина участка составляет всего 64 м, то по расчету будет один Побразный компенсатор. Действительная длина участка сети, где будет установлен П–образный компенсатор составит *l*<sup>1</sup> = 64 м.

#### **1.13 Расчет компенсаторов**

При прогреве тепловых сетей трубопроводы деформируются, возникают температурные удлинения между неподвижными опорами. Они компенсируются в проекте с помощью П-образных компенсаторов и за счет естественных поворотов трубопроводов (Г-; Z- образные компенсаторы).

Все расчеты компенсаторов выполняются по подающему трубопроводу Т1, как наиболее нагреваемому (до 130˚С).

По сравнению с сальниковыми компенсаторами, П-образные имеют ряд преимуществ и свои недостатки.

Преимущества П-образных компенсаторов:

- не требует сооружения тепловых камер в местах расположения компенсатора для их обслуживания.

 К недостаткам П-образных компенсаторов относится их сравнительно большее гидравлическое сопротивление.

Кроме вышеуказанных компенсаторов на тепловых сетях могут быть установлены следующие виды компенсаторов: линзовые, манжетные, сильфонные, лирообразные и др.

В расчет П-образных компенсаторов температурных деформаций трубопроводов тепловых сетей необходимо включать определение тепловых удлинений расчетных участков теплопровода, размеров компенсаторов, возникающих температурных напряжений и усилий, действующих на неподвижные опоры.

Расчет П-образного компенсатора проведем на примере К1, схема которого приведена на рисунке 11.

Данные для расчета:

Размеры на схеме рисунка приняты по приложению 1 [5].

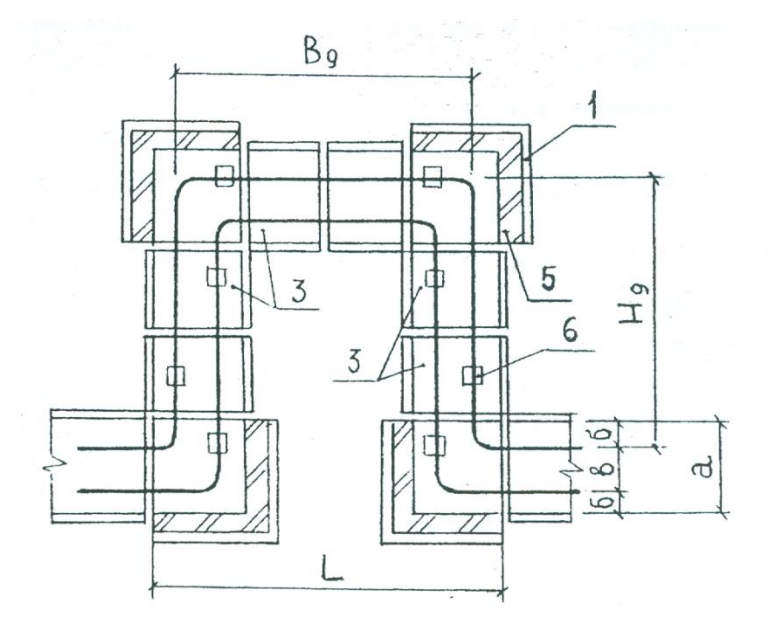

1 – плита днища угла поворота ПДУ 140.150.12; 2 – кирпичная кладка; 3 – доборный лоток ЛК 75.120.90; а -ширина лотка, а=0,96 м; б - расстояние между осью трубы и стенкой канала,  $\delta = 0.27$ м; в – расстояние между осями труб в = 0,42 м; L – длина компенсаторной ниши;  $B_q - \phi$ актическая спина компенсатор;  $H_q - \phi$ актический вылет компенсатора.

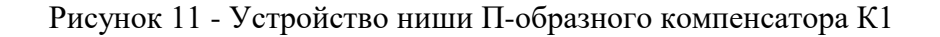

Численные значения показателей 1, 3, а, б, в для поясняющих данных рисунка 11 принимают по таблице Приложения 1 [9].

Предварительно принимаем, что размеры вылета и спины равны  $(H = B)$ ; наружный диаметр трубопровода  $d<sub>H</sub> = 0.219$ м; длина расчетного участка (расстояние между неподвижными опорами где установлен компенсатор)  $l =$ 64 м; коэффициент температурного удлинения  $\alpha = 1, 2 \cdot 10^{-5}$  1/°C; температура сетевой воды в трубопроводе  $\tau_1 = 150^{\circ}\text{C}$ ; температура окружающей трубопровод среды (воздух канала)  $t_{H} = 5^{\circ}C$ ; модуль упругости стали  $E = 2 \cdot 10^{5} M \Omega$ ; длина доборного лотка между углами поворота ниши  $l_1 = 0.75$ м; модуль инерции I =  $0,339 \cdot 10^{-5}$  м<sup>4</sup>

Порядок расчета П-образного компенсатора К1:

Тепловое удлинение участка определяется по формуле

$$
\Delta = \alpha \cdot l(\tau_1 - t_H) \,, \tag{48}
$$

где α - коэффициент температурного удлинения, равный  $1,2 \cdot 10^{-5}$  1/°C;

 l - длина расчетного участка (расстояние между неподвижными опорами где установлен компенсатор), равная 64 м;

 $\tau_1$  – расчетная температура сетевой воды в подаче, равная 150 °С;

 $t_H$  – температура воздуха в канале теплосети, равная 5 °С.

 $\Delta = 1,2.10^{-5}$  $\cdot$ 64 $\cdot$ (150-5) = 0,111 m.

Расчетное значение вылета компенсатора при условии равенства размеров вылета и спины определяется по формуле

$$
H = 19.4 \cdot \sqrt{\Delta \cdot d_H} \tag{49}
$$

где ∆ - тепловое удлинение участка определяется по формуле (48), м;

 $d_H$  - наружный диаметр трубопровода, равный 0,219 м.

$$
H = 19,4 \cdot \sqrt{0,111 \cdot 0,219} = 3,03
$$
 M.

Фактическое значение вылета компенсатора после выбора комплекта ж/б конструкций компенсаторной ниши К1 при соблюдении условия  $H \leq H_q$ определяется по формуле

$$
H_q = a + n \cdot l_1, \qquad (50)
$$

где а – ширина лотка, равная 0,96 м;

 n – количество доборных каналов между углами поворота компенсаторной ниши, принятое 3;

 $l_1$  – длина доборного лотка, равная 0,75 м.

$$
H_q = 0.96 + 3 \cdot 0.75 = 3.21 \text{ m}.
$$

 $H \leq H_{\overline{q}}$  — условие выполняется

 Фактическое значение спины П-образного компенсатора определяется по формуле

$$
B_q = 2 (a - 6) + n \cdot l_1, \tag{51}
$$

где а – ширина лотка, равная 0,96 м;

 б – расстояние между осями трубопроводов в канале теплосети, равное 0,27 м;

 $n, l_1$  – тоже что в формуле (50).

$$
B_q = 2 (0.96 - 0.27) + 3 \cdot 0.75 = 3.63
$$
 M.

Напряжение изгиба П-образного компенсатора определяется по формуле

$$
\sigma = \frac{3 \cdot \Delta \cdot E \cdot d_{\rm H}}{10 \cdot H_q^2} \,, \tag{52}
$$

где Е - модуль упругости стали, равный  $2 \cdot 10^5$  МПа;

∆ - тепловое удлинение участка определяется по формуле (52), м;

 Н<sup>q</sup> - фактическое значение вылета компенсатора после выбора комплекта ж/б конструкций компенсаторной ниши К1 при соблюдении условия  $H \leq H_{g}$ определяется по формуле (50), м;

 $d_H$  - наружный диаметр трубопровода, равный 0,219 м.

 $\sigma = \frac{3 \cdot 0.111 \cdot 2 \cdot 100000 \cdot 0.219}{10 \cdot 3.312}$  $\frac{10^{12} \times 100000}{10 \times 3,21^2} = 141,55 \text{ MHz}$ 

Для правильного выбора размеров напряжение изгиба П-образного компенсатора

σ < 160 МПа

Длина компенсаторной ниши К1 определяется по формуле

$$
L_{\rm H} = 2 \cdot a + n \cdot l_1 \,, \tag{53}
$$

где а; n;  $l_1$  – тоже что в (50).

$$
L = 2.0,96 + 3.0,75 = 4,17
$$
 m.

#### **1.14 Определение размеров тепловой камеры**

Размеры тепловой камеры зависят от диаметра трубопроводов теплосети, количества ответвлений и ремонтно-эксплуатационных размеров от оси трубопроводов до любой стенки камеры (минимум 700 мм). Со стенами из ФБС (толщиной 400 мм), перекрытых ж/б плитами.

Минимальная внутренняя ширина тепловой камеры составит

$$
III = 700 + 2 \cdot 6_{0} + 300 + 700,
$$
\n
$$
(54)
$$

где  $\delta_{\text{or}a1}$  – расстояние между осями труб теплосети на ответвлениях, для диаметра ответвления 50 мм составляет 280 мм;

 $6<sub>orB2</sub>$  – расстояние между осями труб теплосети на ответвлениях, для диаметра ответвления 70 мм составляет 280 мм.

 $III = 700+280+280+300+700=2260$  MM. Минимальная внутренняя длина тепловой камеры, м, составит

$$
A = 700 + 6 + 700,\tag{55}
$$

где *б* - расстояние между осями труб теплосети, для диаметра магистрали *d*= 200 мм составляет 420 мм.

$$
\underline{\Pi} = 700 + 420 + 700 = 1820
$$
 mm.

По таблице 3 приложения 5 [9], принимаем к разработке типовую тепловую камеру УТ (тип 4) с внутренними размерами А=3000 мм и В=3000 мм.

Действительная (типовая) ширина камеры по наружному обмеру составит

$$
III_{\kappa} = A + 2 \cdot \delta \tag{56}
$$

где  $\delta$  – толщина плит ФБС для стен камеры, равная 0,4 м;

А – внутренний размер камеры, принятый 3,0 м.

 $III<sub>κ</sub>=3.0+2.0.4=3.8$  м.

# **1.15 Раскладка расчетного участка теплосети на составные элементы**

Следует выполнить схему своего расчетного участка (рисунок 12) по плану сетей с изображением всех выбранных ранее элементов участка теплосети: камеры УТ, ниш П-образных компенсаторов К, углов поворота трассы УП (если они есть в вашем варианте), неподвижных опор Н и доборного лотка вначале участка.

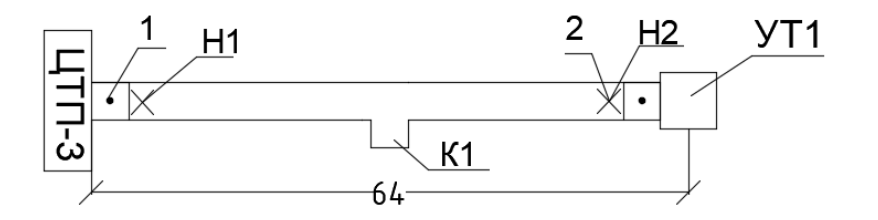

1- доборный лоток; 2- неподвижная опора.

Рисунок 12 – Схема расчетного участка ЦТП – 1

Длина конкретного расчетного участка, занимаемая основными и доборными лотками за вычетом строительных конструкций, отмеченных на рисунке 3 определяется по формуле

$$
l_{\pi} = l_{yy} - \frac{III\kappa}{2} - 2 \cdot l_{\mu\pi} - L_{H} - 2 \cdot l_{\text{on}} \,, \tag{57}
$$

где  $l_{\text{yq}}$  – длина расчетного участка, равная 64 м;

 $III_{\kappa}$  – ширина тепловой камеры, определенная по (56), равная 3,8 м;

 $l_{\text{on}}$ ,  $l_{\text{nn}}$  – длина монолитной вставки под неподвижную опору, длина доборного лотка, равная всегда 0,75 м;

*L<sup>Н</sup>* – длина конструкции компенсаторной ниши К1, определенная по формуле (53), равная 4,17 м.

$$
l_{\pi} = 64 - \frac{3.8}{2} - 2 \cdot 0,75 - 4,17 - 2 \cdot 0,75 = 54,9 \text{ m}.
$$

Определяем число основных лотков длиной 3 м (для Ø219 ЛК 300.120.90)

$$
n_3 = \frac{l_n}{3},\tag{58}
$$

где  $l_{\pi}$  – длина участка, занимаемая основными и доборными лотками за вычетом строительных конструкций, определенная по (57), м.

$$
n_3 = \frac{54.9}{3} = 18.3 = 18 \text{ mT}.
$$

Определяем число доборных лотков, (для Ø219 ЛК 75.120.90)

$$
n_{\partial} = \frac{3 \cdot (n_3 - n_{3\partial})}{l_{\partial x}},\tag{59}
$$

где n<sub>3</sub>— точное число основных лотков, равное 18,3 шт;

 $n_{3a}$  – число основных лотков после округления, равное 18 шт;  $l_{\text{nl}}$  – то же, что в (59).

$$
n_{\pi} = \frac{3 \cdot (18, 3 - 18)}{0.75} = 1.2 = 2 \text{ mT}.
$$

С учетом двух доборных лотков, размещенных между камерами и неподвижными опорами на рис. 12, общее число доборных лотков составит 4 шт.

Определяем количество скользящих опор (опорных подушек) на прямых участках в каналах участка теплосети

$$
n_{CO} = \frac{2 \cdot l_{\scriptscriptstyle{A}}}{l_{CO}} \tag{60}
$$

где  $l_{\text{n}}$  – то же что и в формуле (57);

 $l_{\text{CO}}$  – расстояние между скользящими опорами, для d=200 мм равное 4 м.

$$
n_{\rm CO} = \frac{2.54,9}{4} = 27,5 = 28 \text{ mT}.
$$

Сумма скользящих опор в каналах, нишах П- образных компенсаторов и углах поворота трасс определяется по формуле

$$
\Sigma n_{co} = n_{CO} + m \cdot n_{K} \tag{61}
$$

где n<sub>CO</sub> – величина, определенная по  $(60)$ ;

 $n_{k}$  – число скользящих опор (подушек) в нишах, 8 штук;

m – число П- образных компенсаторов на расчетном участке, определенное по (46);

 $Σn<sub>co</sub> = 28 + 1.8 = 36$  шт.

Для диаметра *d* = 200 мм принимаем по таблице 3 приложение 2 [9] опорную подушку ОП 3.

Объем бетона В15, для монолитных вставок неподвижных опор определяем по формуле

$$
V_{\underset{M0H, \atop \text{on } \rho, \atop \text{on } \rho}} = l_{\underset{M0H, \atop \text{on } \rho, \atop \text{on } \rho}} \left[ \left( a + 0, 4 \right) \cdot \left( H + 0, 2 \right) - a \cdot H \right] \cdot n \,, \tag{62}
$$

где  $l_{\text{on}}$ ,  $\alpha$  – то же что и в формуле (57);

H– высота монолитной вставки под неподвижную опору (высота лотка), принятая по варианту для диаметра *d* = 200 мм 0,8 м;

n– количество неподвижных опор по рисунку 12, принимаем равное 2 шт.

$$
V_{B.M.0} = 0.75 \cdot [(0.96 + 0.4) \cdot (0.8 + 0.2) - 0.96 \cdot 0.8] \cdot 2 = 0.89 \text{ m}^3.
$$

Объем бетона В7,5 для подготовки под монолитные вставки неподвижных опор

$$
V_{\substack{noozom \text{mod } N \text{odd } n \text{odd } n}} = l_{on} \cdot 0, 1 \cdot (a+0,4) \cdot n , \qquad (63)
$$

где  $l_{on}$ ,  $\alpha$ , n – то же что и в формуле (63).

$$
V_{\pi.\pi.\text{m.B}} = 0.75 \cdot 0.1 \cdot (0.96 + 0.4) \cdot 2 = 0.2 \text{ m}^3.
$$

Объем блоков ФБС (стены тепловой камеры тип 3) *А·В*=3,0·3,0. (Марка плит - ФБС 24.4.6-Т) определяется по формуле

$$
V_{\phi_{BC}} = H_K \cdot \left[ (A+0.8) \cdot (B+0.8) - A \cdot B \right],
$$
 (64)

где А, В – внутренний размер камеры, принятые для камеры типа 6,  $A = 3.0$  м, В  $= 3.0 \text{ m};$ 

 $H_{K}$ – высота камеры, равная для всех 2,4 м.

$$
V_{\Phi\text{BC}}=2,4\cdot[(3,0+0,8)\cdot(3,0+0,8)-3,0\cdot3,0]=13,06 \text{ m}^3.
$$

Объем бетона В 15 для днища камеры определяется по формуле

$$
V_{\text{nonkamepol}} = A \cdot B \cdot 0, 2, \qquad (65)
$$

где А,  $B$  – то же что и в формуле (64).

 $V_{\text{non kamepb}} = 3.0 \cdot 3.0 \cdot 0.2 = 1.8 \text{ m}^3.$ 

Объем бетона В 7,5 для подготовки под камеру определяется по формуле

$$
V_{\substack{no\text{down} \\ no\text{d}x \text{ and } n}} = (A+0.8) \cdot (B+0.8) \cdot 0.1, \tag{66}
$$

где А,  $B$  – то же что и в формуле (64).

$$
V_{\text{n.n.} \text{Kamepal}} = (3,0+0,8) \cdot (3,0+0,8) \cdot 0,1=1,44 \text{ m}^3.
$$

Объем кирпичной кладки для ниш компенсаторов определяется по формуле

$$
V = 1 \cdot (2 \cdot a \cdot \delta_{\kappa \pi}) \cdot \delta_{\kappa \pi} \cdot H \cdot n , \qquad (67)
$$

где Н*,* а – то же что и в формуле (57);

 $\delta_{\kappa n}$  – толщина кладки, принятая для канала КЛ 96-80 равна 0,38 м;

n– количество ниш для П-образных компенсаторов, принятых по рисунку 12, равное 1 шт.

$$
V=1\cdot (2\cdot 0.96\cdot 0.38)\cdot 0.38\cdot 0.8\cdot 1=0.22
$$
 m<sup>3</sup>.

#### **1.16 Тепловая изоляция**

Для уменьшения тепловых потерь в тепловых сетях предусмотрена изоляция трубопроводов, арматуры и опор теплоизоляционным покрытием.

В общем случае конструкция теплоизоляции теплопровода состоит из тепловой изоляции и покровного слоя. Конструкция теплоизоляции зависит от температуры теплоносителя, способа прокладки тепловой сети и от диаметра труб.

 Материалы теплоизоляционных покрытий должны удовлетворять следующим требованиям: плотность  $\rho \leq 400 \text{kr}/\text{m}^3$ ; ; коэффициент теплопроводности  $\lambda \leq 0.07$  КДж/кг  $\cdot$  гр.

Для бесканальной:  $\rho$  600 кг/м<sup>3</sup>;  $\lambda \le 0,13$ ;

Расчетные характеристики теплоизоляционных материалов приведены [6].

В ВКР предусмотрена теплоизоляция из пенополиуритана (ППУ 331/3). ППУ – наиболее эффективный изоляционный материал, имеет наименьшую теплопроводность  $\lambda = 0.02 \div 0.03$  Вт/м  $\cdot$  к ( $\lambda$  мин.ваты = 0.05  $\div 0.07$  Вт/м.к в сухом состоянии и 0,18 Вт/м.к во влажном состоянии). ППУ имеет достаточную монтажную и эксплутационную прочность  $(0,3 - 0,4)$  МПа), широкий интервал рабочих температур (-180˚С до 150˚С).

Главные преимущества ППУ скорлупами по сравнению с традиционными способами – минеральной ватой,- высокоэффективная теплоизоляция, достаточная монтажная и эксплуатационная прочность, теплостойкость, стойкость к воздействию химических сред и атмосферных осадков, низкая трудоемкость и высокая производительность монтажа (экономия трудозатрат до 70%), возможность многоразового использования после демонтажа, быстрый доступ к поврежденным участкам труб, возможность круглосуточного монтажа в любое время года. Скорлупы из ППУ гарантируют надежность теплоизоляции в течении 30 лет. (минвата – до 5 лет), повышают технический уровень прокладки теплотрасс. ППУ легко поддается механической обработке- режется, пилится, сверлится. ППУ является экологически чистым материалом, не аллерген, он разрешен к применению в жилых помещениях.

Для обеспечения долговременной надежности теплоизоляционные скорлупы с внешней стороны покрыты защитным материалом – стеклоизолом, стеклотканью, фольгой и т.д. (В ВКР – рулонным стеклопластиком РСТ).

При этом покрывной материал экономится на 44% т.к. толщина изоляции из ППУ в 2,5 раза меньше изоляции из стекловаты. Применяемые толщины скорлуп из ППУ 35 ÷ 70 мм. Эффективность ППУ: фактические потери тепла снижаются до 2÷3% что в 1,7 раз меньше нормативных потерь тепла. У минваты потери теплоты доходят до 25%.

Скорлупы крепятся на трубе бандажами из стальной оцинкованной ленты 0,7х20 мм через 500 мм. После закрепления скорлуп производится заливка продольных и поперечных швов пенополиуретаном (монтажной пеной).

Толщину теплоизоляционного слоя рассчитываются двумя способами:

 - по допустимым нормам плотностей теплового потока через слой теплоизоляции (в связи с политикой энергосбережения эти нормы пересмотрены в сторону уменьшения).

 - по заданной величине температуры на поверхности теплоизоляционного слоя.

В ВКР толщина теплоизоляции не рассчитывалась. Пользовались практическими рекомендациями проектных институтов.

Применение металлических покрытий (оцинкованная сталь, алюминий) запрещено для подземных прокладок теплосетей.

Другие допустимые материалы покровного слоя подземной канальной прокладки сетей - рубероид, пух шнур (до 50 мм трубы). ППУ в отличии от минваты – горюч.

#### **1.17 Продольный профиль сетей**

На продольном профиле тепловых сетей в определенном масштабе в виде разверток по оси трассы наносят:

- поверхность земли (проектную сплошной тонкой линией; натурную – штриховой);

- уровень грунтовых вод – тонкой штрихпунктирной;

- пересекаемые надземные и подземные сооружения; коммуникации с нанесением их размеров и высотных отметок;

элементы тепловых сетей: каналы, камер, ниши П-образных компенсаторов, опоры;

- размеры лотков и номера сечений;

- строительные отметки пола и потолка каналов;

- длину и уклон трубопроводов.

Уклоны трубопроводов водяных тепловых сетей принимаются не менее 0,002. Уклоны разрешают менять в камерах (УТ). Уклон на участках теплосети, примыкающих к зданиям, выполняют всегда в сторону тепловой камеры.

Заглубление конструкций от поверхности земли не менее:

- до верха перекрытий каналов – 0,5 м (в проекте 1,2м);

- до верха перекрытия камер – 0,3м (в проекте 0,4м).

В ВКР уклоны участков соответствуют естественным уклонам земли вдоль участка теплосети.

Продольный профиль необходим для:

- безопасного выполнения земляных работ и определения объемов выбираемого грунта;

- определения мест установки дренажных узлов и воздушников в камерах;

- определения строительных отметок котлованов под камеры и окон в стенах для примыкания лотков к тепловым камерам.

#### **1.18 Борьба с коррозией**

Коррозия сокращает срок службы тепловых сетей до 10-15 лет (на 60%). Согласно теории, скорость коррозии максимальна при температуре 70-80˚С. Именно такова средняя температура за год теплоносителя.

Виды коррозии: внутренняя, наружная.

 Внутреннюю коррозию вызывает кислород, содержащийся в сетевой воде или конденсате. В водяные тепловые сети кислород попадает главным образом с подпиточной водой, через неплотности оборудования, подсосы воздуха.

Различают язвенную коррозию – в нижних застойных участках трубопроводов, где скапливается грязь. На поверхности металла образуются отдельные участки глубоких поражений. Со временем процесс язвенной коррозии приводит к сквозному протравливанию металла труб.

Рассредоточенная коррозия захватывает большие участки труб по длине, хотя скорость ее меньше.

Следствия внутренней коррозии:

- безвозвратно теряется металл;

- увеличивается шероховатость внутренней поверхности труб, что приводит к увеличению гидравлического сопротивления и росту расхода электроэнергии на перекачку теплоносителя;

- при окислении образуется налет на внутренних стенках труб, снижается сечение труб;

- засорение запорной арматуры, отопительных приборов, снижается их теплопроводность.

Меры борьбы с внутренней коррозией:

- во всех отключаемых трубопроводах и аппаратах следует обеспечить полное удаление влаги;

- поддерживание во всех точках водяных тепловых сетей избыточного давления не менее 0,05 МПа для предотвращения подсоса воздуха;

- организация качественной подпитки (ХВО, деаэрация);

- выпуск (периодически) воздуха в верхних точках теплосети;

- применение ингибиторов (замедлителей коррозии): силикат натрия, т.е. жидкое стекло, которые создают внутри труб защитные пленки;

- применение труб из металлопластика.

Наружная коррозия является следствием химических или электрохимических реакций, возникающих под воздействием окружающей среды. При химической коррозии металлы непосредственно вступают в химические соединения с активными газами и жидкостями, насыщающими среду. В электрохимическом процессе коррозии разрушение металла происходит в результате соприкосновения с электроплитами при котором вместе с химическим воздействием возникает движение электрического тока.

Почвенной коррозии подвержены особенно бесканальные прокладки тепловых сетей.

Меры борьбы с наружной коррозией:

- правильный выбор способа прокладки тепловой сети;

 - обработка грунта, замена грунта в основании трассы и засыпка чистым песком;

- антикоррозийное покрытие труб (силикатные эмали, стеклоэмали, мастики);

- поддерживание постоянного режима эксплуатации тепловой сети;

- применение мер по осушению трассы, гидроизоляция каналов и тепловых камер.

В ВКР теплоизоляция труб пенополиуретаном с герметичным плотным покровным слоем из РСТ.

### **1.19 Строительные конструкции тепловой сети**

При подземной прокладке тепловых сетей широкое применение получили непроходные каналы, в которых уложены теплопроводы. Основным конструктивным элементом, используемым при сооружении каналов, служит сборный железобетон, показавший достойную надежность и долговечность при эксплуатации в условиях повышенной температуры и влажности среды.

Согласно серии 3.006. 1-8 «Каналы и тоннели сборные железобетонные из лотковых элементов» каналы типа КЛ состоят из лотков марки ЛК и плит перекрытия марки ПТ (рисунок 13). Основные лотки и плиты имеют по этой серии длину 3000 мм, доборные – 750 мм. Ширина каналов составляет от 140 до 3500 мм, высота каналов меняется от 210 до 1300 мм.

Стыки каналов заделываются цементным раствором, каналы гидроизолируются битумом. В местах примыкания каналов к зданиям и тепловым камерам выполняют деформационные швы.

Трубопроводы тепловых сетей и горячего водоснабжения при четырехтрубной прокладке следует располагать в изолированных друг от друга каналах.

Важной конструкцией тепловых сетей являются неподвижные опоры, служащие для разделения теплопроводов на участки, не зависящие друг от друга в восприятии усилий от температурной деформации.

При применении П-образных компенсаторов неподвижные опоры выносятся за пределы тепловых камер и располагаются между лотками теплотрассы.

Принятые в проекте хомутовые неподвижные опоры устанавливаются при помощи монолитной вставки из бетона (рисунок 14). Упорная балка неподвижной опоры в виде швеллера определенной длины заделывается в монолитную вставку опоры, выполненную из бетона марки В15. Сама вставка неподвижной опоры опирается на бетонную подготовку марки В7,5, сверху накрывается доборной плитой перекрытия лотков и торцами упирается в лотки теплотрассы.

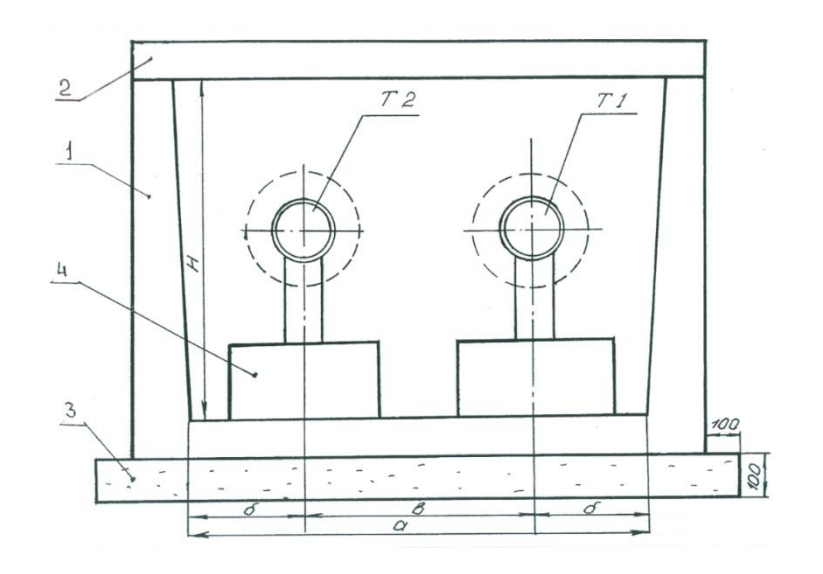

1 – лоток типа КЛ; 2 – плита перекрытия типа ПТ; 3 – подготовка; 4 – опорная подушка типа ОП.

Рисунок 13 – Непроходной канал теплосети

Длина монолитной вставки под неподвижную опору составляет 750 мм для любого типа непроходного канала, внутренние размеры вставки соответствуют габаритам лотка данного расчетного участка теплотрассы, где установлена опора.

Кроме неподвижных опор, в лотках теплотрассы размещаются скользящие опоры, служащие для свободного перемещения трубопроводов относительно строительных конструкций при температурной деформации теплопроводов.

Строительная конструкция, по которой происходит перемещение скользящей опоры, называется опорной подушкой. Опорная подушка крепится к полу канала на цементный раствор толщиной 10 мм.

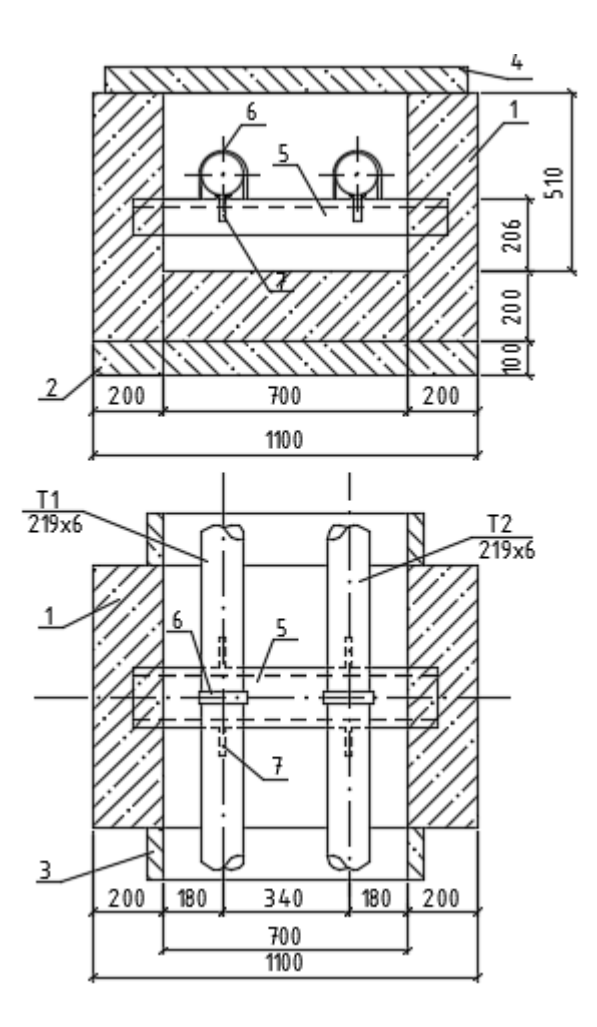

1 – хомут; 2 – ребро (косынка); 3 – балка (швеллер); 4 – бетон В 15; 5 – подготовка (бетон В 7,5); 6 – плита перекрытия ПТ; 7 – канал теплосети

Рисунок 14 – Монолитная вставка неподвижной опоры

Углы поворота непроходных каналов теплотрасс выполняются из сборных ж/б конструкций по серии 3.006. 1-8 вып. 0-2 «Узлы трасс».

Нижняя часть угла поворота состоит из плиты днища марки ПДУ. Сверху угол канала накрывается плитой перекрытия марки ПТУ. Просветы между лотками с двух сторон заделываются кирпичной кладкой толщиной от 250 до 510 мм. Стыки плит заделываются цементным раствором и гидроизолируются, как каналы.

При ширине канала 1480 мм и более в конструкцию угла поворота канала заложена ж/б балка типа Б, а перекрытие угла поворота состоит из плит перекрытия лотков типа ПТ.

 П-образные компенсаторы размещают в нишах (рисунок 15). Каждая ниша П-образного компенсатора состоит из четырех углов поворота непроходного канала и трех комплектов лотковых элементов с плитами перекрытия, расположенных между углами поворота.

 Тип и число лотков между углами ниши определяют из расчета размеров вылета и спины П-образного компенсатора.

 Ниша компенсатора всегда располагается своей выгнутой частью в сторону подающего трубопровода, который в свою очередь размещается в лотке справа по ходу теплоносителя от ЦТП.

 При подземной прокладке тепловых сетей для размещения узлов трубопроводов, запорной арматуры, дренажей и воздушных клапанов, контрольно-измерительных приборов, сальниковых компенсаторов и неподвижных опор для сальниковых компенсаторов сооружают камеры (рисунок 16).

Размеры камер принимаются из условий нормального обслуживания размещенного в камере оборудования. Наименьшая высота камер 2 м. Минимальное заглубление перекрытия камер от поверхности земли 0,3 м, а от верха дорожного покрытия 0,5 м.

Строительную часть камер выполняют из сборного железобетона. Стены камер выкладываются из строительных фундаментных блоков типа ФБС. Пол камеры выполняют в виде монолитной плиты основания из бетона В15. Строительные отметки низа и верха проемов в стенах камеры для примыкания каналов в магистральном направлении принимаются по продольному профилю сетей.

При проектировании камер необходимо соблюдать следующие условия:

- в перекрытиях камеры при внутренней площади от 2,5 до 6 м² должно быть не менее двух люков диаметром 630 мм, расположенных по диагоналям. При наличии сальниковых компенсаторов, при длине камеры до 3,5 м и наличия одного ответвления с проходом под трубами менее 1 м количество люков должно быть не менее трех; при длине более 3,5 м, внутренней площади камеры 6 м<sup>2</sup> и более, при наличии двух ответвлений- не менее четырех;

 - каждый люк должен быть оборудован металлической лестницей или ходовыми скобами. Горловина люка выполняется из ж/б колец диаметром 700 мм при высоте засыпки над перекрытием камеры не более 1 м.

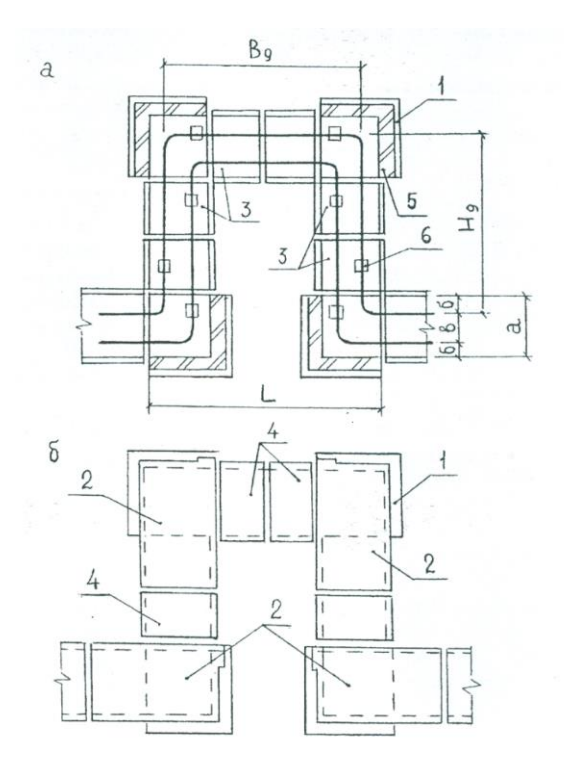

а – комплект лотковых элементов; б – комплект плит перекрытия;

1 – плита днища угла поворота ПДУ; 2 – плита перекрытия угла поворота ПТУ; 3 – лоток ЛК; 4 – плита перекрытия лотка ПТ; 5 – кирпичная кладка; 6 – опорная подушка ОП; а – ширина лотка; L – длина ниши,  $H_{\text{A}}$  – фактический вылет компенсатора;  $\overline{B_n}$  – фактическая спина компенсатора.

Рисунок 15 – Ниша П-образного компенсатора

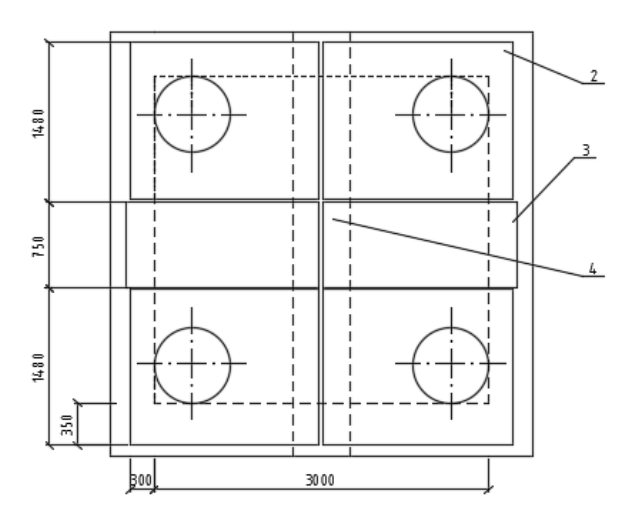

2 –плита перекрытия ПТО; 3 – плита перекрытия ПТ; 4 – балка;

Рисунок 16 – Тепловая камера

При большей высоте засыпки диаметр горловины устанавливается не менее 1000 мм;

 - камеры тепловых сетей должны быть защищены надежной гидроизоляцией от грунтовых вод;

- пол камеры должен иметь уклон  $I = 0.02$  в сторону приямка в углу камеры для сбора дренажной воды. Размеры приямка 400 х 400 мм, глубина 300 мм;

- сальниковые компенсаторы и задвижки должны устанавливаться в разбежку со смещением на 100-150мм.

Из приямков камер, расположенных в нижних точках трассы, должны предусматриваться самотечный отвод воды в дренажные колодцы и устройство отключающих клапанов на входе самотечного трубопровода в колодец.

Отвод воды из приямков других камер, расположенных в нижних точках по профилю трассы, должен предусматриваться передвижными насосами в систему канализации.

Отметка дна дренажного колодца должна приниматься не менее отметки дренажной трубы на величину, определенную из условия заполнения данного колодца при полном опорожнении трубопроводов расчетных участков.

Дренажные колодцы (рисунок 17) для тепловых сетей выполняются из сборного ж/б по серии 3.900.1-14 «изделия ж/б для круглых колодцев водопроводов и канализации».

Строительные конструкции тепловой сети микрорайона принимались с учетом [5].

## **1.20 Мероприятия по энергосбережению**

Мероприятия для энергосбережения, применяемые в ВКР по теплоснабжению:

 - соблюдение требований нормативной документации (СНиП, СП и др.) при проектировании и монтаже систем теплоснабжения;

 - применение центрального качественного регулирования (ЦКР) отпуска тепловой энергии от источников тепла (температурный график сетевой воды);

 - дополнение ЦКР групповым регулированием (в переходный период) в ЦТП при помощи корректирующих подмешивающих насосов;

 - дополнение местным регулированием на МТП отпуска тепла на отопление здания при помощи смесительных (подмешивающих) насосов;

 - применение термостатических клапанов на отопительных приборах для индивидуального регулирования потребления тепла;

- автоматизация тепловых пунктов;

- применение регуляторов температуры в системах горячего

водоснабжения для предотвращения перегрева воды после подогревателя ГВС;

 - применение систем ГВС с циркулирующей воды (2-х трубная тепловая сеть);

- применение баков-аккумуляторов горячей воды;

 - использование современных пластинчатых подогревателей воды с повышенной эффективностью теплопередачи и низкими гидравлическими потерями давления в подогревателях (снижение расхода электроэнергии на перекачку теплоносителей);

 - использование частотно-регулируемых приводов силового оборудования (насосов);

 - применение в качестве запорной арматуры шаровых кранов, имеющих минимальные гидравлические сопротивления и не имеющих утечек через сальники;

- применение инновационных теплоизоляционных покрытий из пенополиуретана (экономические, водостойкая, снижает теплопотери, долговечие и т.д.);

 - дренажные устройства на ответвлениях от узлов (камер) к зданиям позволяем экономить сливаемую воду при авариях;

 - водогазонепроницаемые перегородки (рисунок 18) на вводах тепловых сетей в зданиях позволяет защитить тепловую изоляцию теплопроводов от намокания и разрушения, снижения ее теплозащитных свойств.

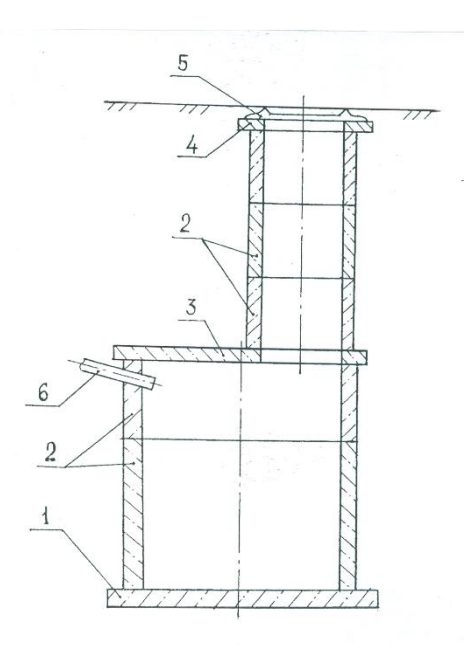

1 – плита днища ПН; 2 – кольцо стеновое КС; 3 – плита перекрытия ПТ; 4 – кольцо опорное КО; 5 – люк Л; 6- дренажная труба.

Рисунок 17 – Дренажный колодец

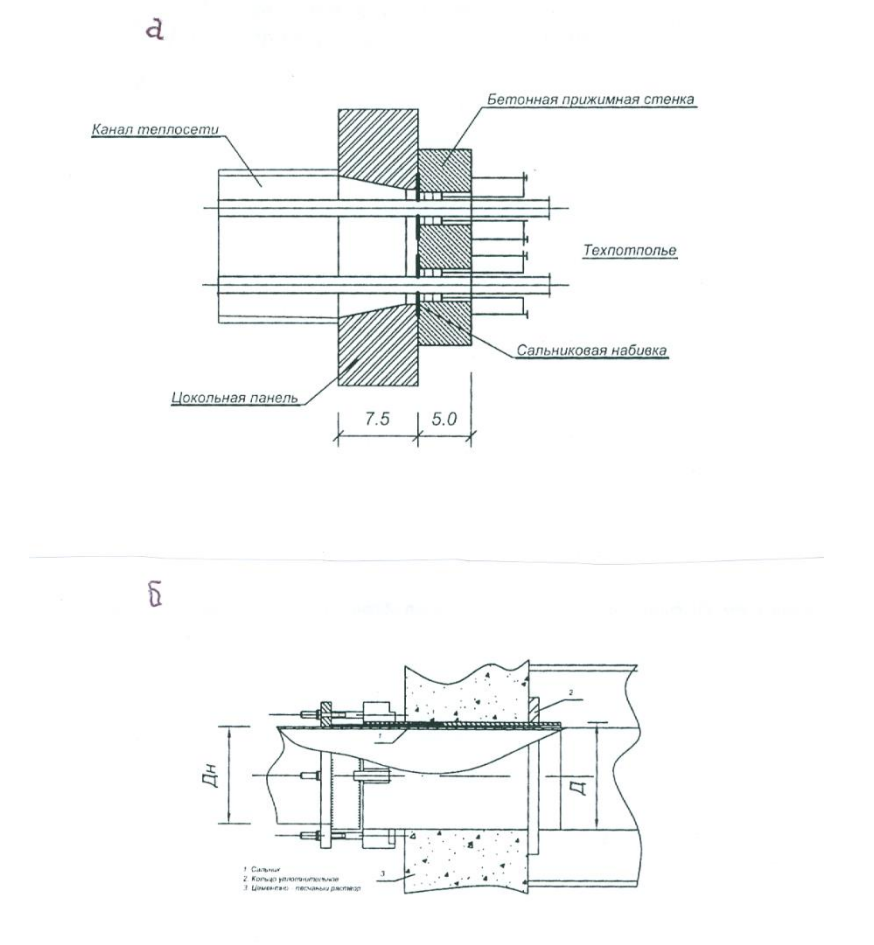

а – газонепроницаемый сальник ГС 25 – 80; б – сальниковый компенсатор.

Рисунок 18 – Водогазонепроницаемые перегородки

### **2 Технология возведения инженерных сетей**

## **2.1 Подготовительные работы**

До начала прокладки трассы трубопроводов нужно получить разрешение на выполнение работ в соответствующих организациях. Разрешение на разработку грунта выдаёт административная инспекция соответствующего района по землепользованию, указывая срок и условия производства работ.

Вслед за тем, нивелируют, осуществляют разбивку на местности трассы тепломагистрали в соответствии с координатами, нанесёнными на генплане привязкой их к ближайшим зданиям, соответствующими люками подземных колодцев или к другим сооружениям. Через каждые 200-250 м. На поворотах или же на пересечениях с поперечными осями ниш и камер, трассу фиксируют деревянными колышками, на которые нанося координаты и строительные отметки для каналов, камер и ниш. Границы копания траншей, ниш, камер различают забивкой временных колышков по их наружным габаритам через каждые 20-25 м; по трассе тепловых сетей через каждые 50 м устанавливают постоянные визирки.

По завершении геодезической разбивки трассы ставят ограждение, производят отчистку территории, строительство временных сооружений, проводку временного ограждения и освещения трассы, проводку воды и электроэнергии. Параллельно трассе устанавливают временные дороги для проезда автотранспорта и подъезда к месту работы строительных механизмов, располагаемых вне призмы обращений грунта. На трассу завозят инвентарные временные здания для производителей работ и мастеров, для кладовой, для приёма пищи, для хранения инвентаря, материалов и инструментов, для склада инвентарные щиты ограждений и креплений, переходные мостики и лестницы. До начала строительного монтажа на трассу завозят материалы, необходимые для монтажа, готовят инструменты.

#### **2.2 Последовательность СМР**

Тепловую сеть сооружают поточным способом с использованием комплексной механизации монтажных, транспортных и погрузочных работ. Трассу разбивают на захватки, работу ведут по шести комплексам, у каждого комплекса своя бригада. Последовательность и технология производства строительно-монтажных работ выглядит следующим образом:

- земляные работы;
- устройство железобетонных конструкций, каналов, камер;
- монтаж трубопроводов и арматуры;
- антикоррозийная и тепловая изоляция стыков трубопроводов;
- -монтаж перекрытий каналов камер;
- благоустройство;

- окончательное гидравлическое испытание.

#### **2.2.1 Земляные работы**

Впоследствии геодезической разбивки трассы теплопроводов, установки ограждений места разбивки, сигнального освещения и подготовки проездов, для землеройных машин, готовят траншеи экскаватором марки Э-3026. Разработка грунта для прокладки сетей представлена на рисунке 19.

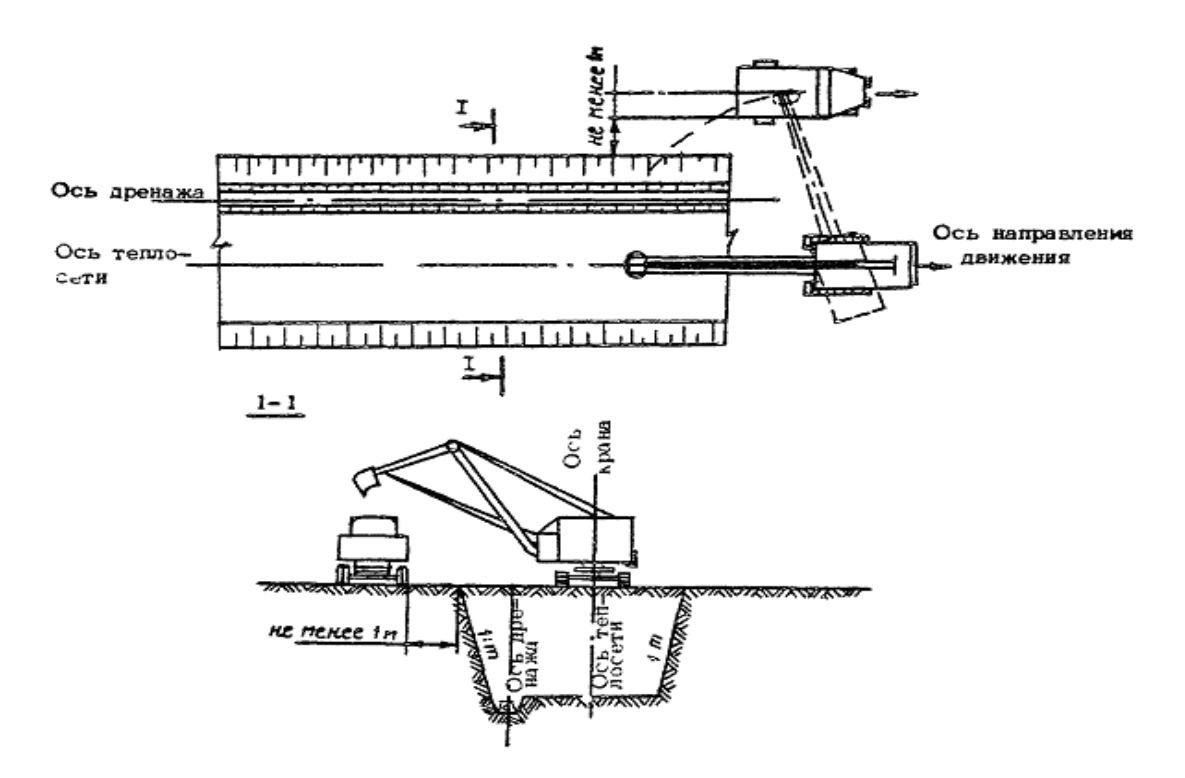

Рисунок 19 - Разработка грунта экскаватором с погрузкой в автомобили при прокладке тепловых сетей

Минимальная ширина траншеи по дну устанавливается СНиП и принимается равной D + 300 мм для трубопроводов диаметром до 700 мм (где D – условный диаметр трубопровода) и 1,5D для трубопроводов диаметром 700 мм и более с учетом следующих дополнительных требований:

- для трубопроводов диаметром 1200 и 1400 мм при копании траншей с откосами не круче 1: 0,5 ширину траншеи по дну допускается уменьшить до величины  $D + 500$  мм;

 - допускается принимать ширину траншей равной ширине рабочего органа землеройной машины, но не менее указанной;

 - ширина траншеи по дну на кривых участках под гнутые или сварные отводы должна быть равна двукратной величине по отношению к ширине на прямолинейных участках для обеспечения укладки трубопровода в кривую траншею.

Крутизна откосов траншей под трубопровод принимается по СНиП.

Способы разработки грунтов определяют в зависимости от параметров земляного сооружения и объемов работ, геотехнических характеристик грунтов, классификации грунтов по трудности разработки, местных условий строительства, наличия землеройных машин в строительных организациях.

При разработке и засыпке траншей для пересчета объемов работ разрыхленного грунта на объем в плотном состоянии при невозможности замера последнего, грунт замеряется и оплата производится как за его разработку в плотном теле.

Различают два вида разрыхления: первоначальное и остаточное. Первоначальное разрыхление образуется в момент разработки грунтов, а остаточное остается в земляном сооружении после уплотнения его естественным путём.

Подсчет объёма земляных работ при разработке траншей с откосами ведётся по формуле

$$
V = 1/2 \cdot (B_1 + B_2) \cdot L \cdot H,
$$
\n(68)

где  $B_1$  – ширина траншеи по верху;

В<sup>2</sup> – ширина траншеи по низу;

L – длина траншеи;

Н– высота траншеи.

Разработка траншей в задел допускается только в устойчивых грунтах в летние месяцы. Во избежание обвала вынутого грунта, а также обрушения стенок траншеи ближняя кромка основания отвала вынутого грунта должна располагаться не ближе 0,5 м от края траншеи.

Засыпка траншей считается конечной операцией в строительном процессе теплотрассы. Для этого используют бульдозеры, роторные траншеезасыпатели, роторные траншейные экскаваторы, а также одноковшовые экскаваторы с оборудованием, обратную лопату или драглайн. Засыпку траншей одноковшовыми экскаваторами выполняют со стороны, противоположной отвалу, а при больших объёмах грунта экскаватор с обратной лопатой перемещается вдоль траншей, непосредственно по полосе размещения отвала грунта.

Засыпку траншей на строительстве магистральных трубопроводов выполняют следующими способами (проходами бульдозеров): прямолинейными поперечными; косопоперечными параллельными; косопоперечными; комбинированными.

На участках рекультивации в теплое время года проводят уплотнение минерального грунта (после первой засыпки) пневмокатками или многократными (3-5 раз) проходами гусеничных тракторов. При толщине плодородного слоя до  $10 - 15$  см рекомендуется использовать автогрейдеры.

Минеральный грунт, который остался после укладки трубопровода в траншею, может быть равномерно распределён и спланирован на полосе в зоне со снятым плодородным слоем почвы (перед нанесением последнего), или вывезен в места, обозначенные в проекте и согласованные с органами, предоставляющими земельные участки в пользование.

В зимних условиях искусственное уплотнение минерального грунта засыпки не производят. Грунт отсыпают в траншею валиком, где он приобретает необходимую плотность после оттаивания в течение  $2-3$  мес. (естественное уплотнение).

Емкость ковша – 0,4 м<sup>3</sup>, проход для экскаватора начинают по оси траншеи. Траншею копают экскаватором на глубину меньше проектной отметки на 0-1 м. Остаточный грунт вывозят автосамосвалом КамАЗ-5511 на свалку на расстояние 5 км. Траншею до проектной отметки углубляют вручную лопатами, а грунт при этом удаляют при помощи ковша экскаватора. Дно траншеи разравнивают, стенки делают без креплений в местах установки каждой с откосом 1: 0,2. В местах установки камер – при глубине до  $3$  м – 1: 0,5.

#### **2.2.2 Устройство железобетонных конструкций, каналов, камер**

Монтаж осуществляется в соответствии с рабочими чертежами конструкций, проектом производства работ и правилами техники безопасности. Монтаж лотков канала типа КЛ, элементов камер из железобетона (рисунок 20), производят автокраном. Плавно без рывков, раскачиваний на высоту  $0.5 - 0.3$  м от поверхности земли поднимают изделие и опускают в проектное положение и устанавливают их плавно, без толчков и ударов. Стропы снимают после завершения выверки правильности установки. Вертикальные и горизонтальные швы между конструкциями заделывают цементным раствором. Неподвижные опоры выполняют из монолитного железобетона, устанавливают крепёж на предварительно установленные основания.

Для тепловой сети использованы электросварные трубы (ГОСТ 10704-91) длинной ℓ = 10 м. До начала монтажных работ трубы собирают в звенья по четыре штуки на бровке траншеи. Затем проводят проверку на соответствие проектным размерам по диаметру, толщине стенок их сертификату качества, при необходимости выправляют деформационные концы. Перед сборкой стальных труб нужно полностью отчистить трубы от грунта и грязи. При дуговой сварке кромки трубы и прилегающие к ним внутреннюю и внешнюю поверхности на 10см отчищают до металлического блеска. Подгонку концов труб и центровку производят с помощью центраторов. Состыкованные трубы закрепляют при помощи прихватки. При ручной дуговой сварке отдельные слои швов накладывают следующим образом, чтобы затыкающие участки швов не совпадали друг с другом. Первый слой обеспечивает полный провар корки шва. Второй полный провар кромок. Участки слоёв шва с порами, раковинами и

трещинами вырубают до чистого металла, а каверы шва тщательно заваривают. Сварные стыки являются поворотными вертикальными.

#### **2.2.3 Монтаж трубопроводов и арматуры**

Трубы опускают в траншею звеньями с помощью 2-ух однотипных автокранов. Строповку (рисунок 21) производят в 2-ух точках, после чего, звено поднимают кранами (рисунок 22) на 0,7 м от поверхности земли.

Убедившись в надёжности строповки и устойчивости механизмов, звено перемещают в проектное положение, изменяя вылет стропы. Звено опускают плавно без рывков. Впоследствии выверки положения звена на дне канала снимают стропы, передвигают краны и цикл повторяют. Завершив строповку звеньев и сварку труб, производят их рихтовку, а также установку и приварку к трубопроводам скользящих опор. При рихтовке следует соблюдать, чтобы от поверхности изоляции труб до стенки канала между поверхностями - 70 мм, уложенных рядом труб расстояние между их изоляцией было не менее - 110 мм. При прокладке трубопроводов подающую трубу укладывают справа по ходу движения теплоносителя. Перед монтажом арматуры производят ее ревизию.

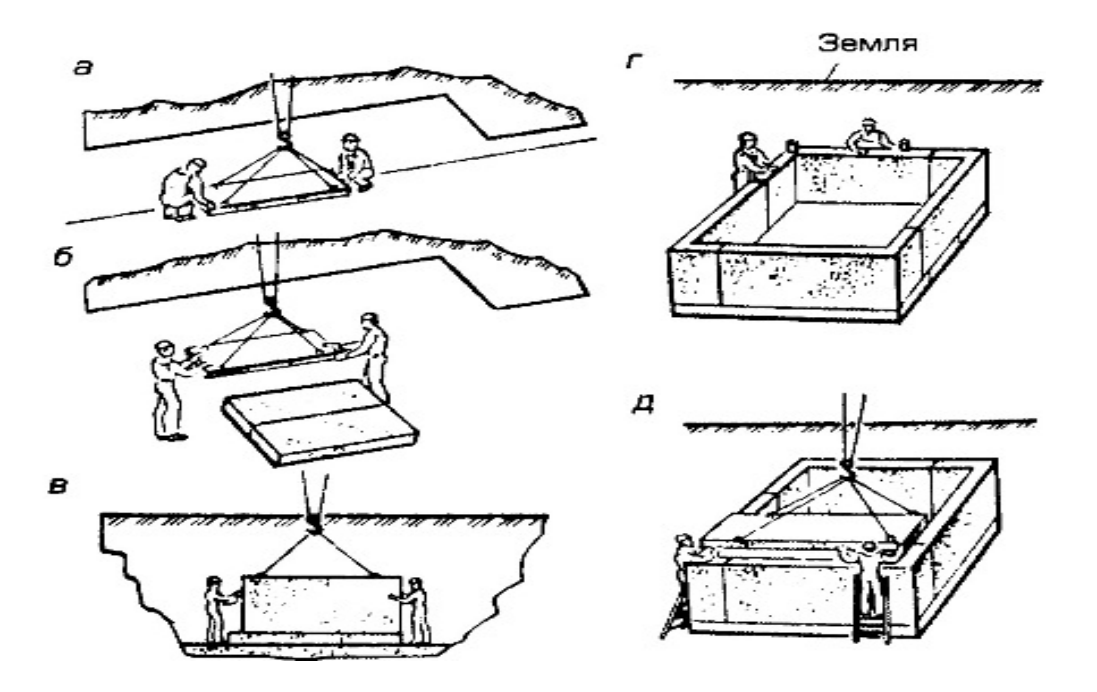

а,б - укладка плит основания; в,г – монтаж Г-образных блоков; д - укладка плит перекрытия

Рисунок 20 - Монтаж тепловой камеры

Арматуру устанавливают таким образом, чтобы к ней был облегчен свободный доступ во время эксплуатации и ремонта. Места установки арматуры на трассе должны полностью предохраняться от восприятия каких-либо

изгибающих усилий. После установки на место задвижек, их центровки к трубопроводам и точной инструментальной проверки правильности их установки и совпадение осей производят сборку патрубников и окончательное закрепление фланцевых соединений с установкой прокладок. Подтяжкой труб и стыковкой их с патрубниками производят с 2-ух сторон задвижек, после чего сваривают стыки. При монтаже задвижек фланцы на трубопроводе устанавливают без перекосов и при полном совпадении болтовых отверстий с отверстиями во фланцах задвижек. Болты заворачиваются параллельными гаечными ключами, не допуская сильной затяжки.

П-образные компенсаторы заводят на трассу в собранном виде. Соединяют компенсаторы с трубопроводами при помощи сварки. Компенсатор перед его установкой проверяют на специально приспособленной площадке, растягивая при монтаже на величину, указанную в проекте.

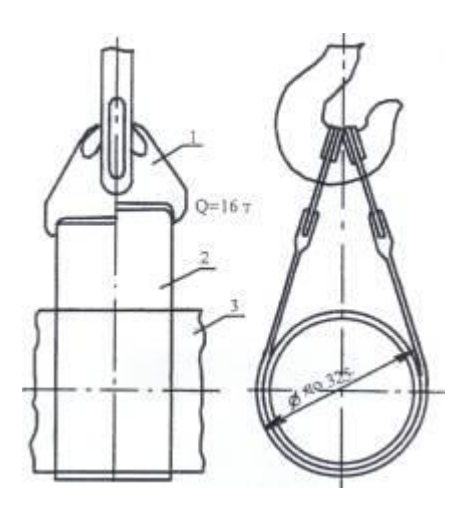

1 - пластина; 2 - лента; 3 – трубопровод

Рисунок 21 - Строповка трубопровода теплосети

Растяжку производят следующим образом после установки автокраном на место строповки и прихватки компенсатора к трубопроводу с выверкой осей совпадения производят сварку стыков с обеих сторон компенсатора. Растяжку компенсатора при его установке перед сваркой не производят.

Сопряжение компенсатора с трубопроводом должно быть прямолинейным, без перекосов. Компенсатор устанавливают так чтобы его симметрия была сдвинута от рабочего положения на одну четверть компенсирующей способности в сторону той неподвижной опоры, между которой и компенсатором все стыки уже сварены. Для растяжки компенсатора у другой точки оставляют не сваренный стык, при этом, расстояние между кромками стыка берется равным проектной величине растяжки компенсатора. Все другие стыки на трубопроводе между неподвижными опорами должны быть сварены. По оба конца, не сваренного стыка приваривают фланцы с отверстиями для пропуска стяжных болтов сближают кромки труб не сваренного стыка до пределов необходимых для сварки, после чего этот стык сваривают.

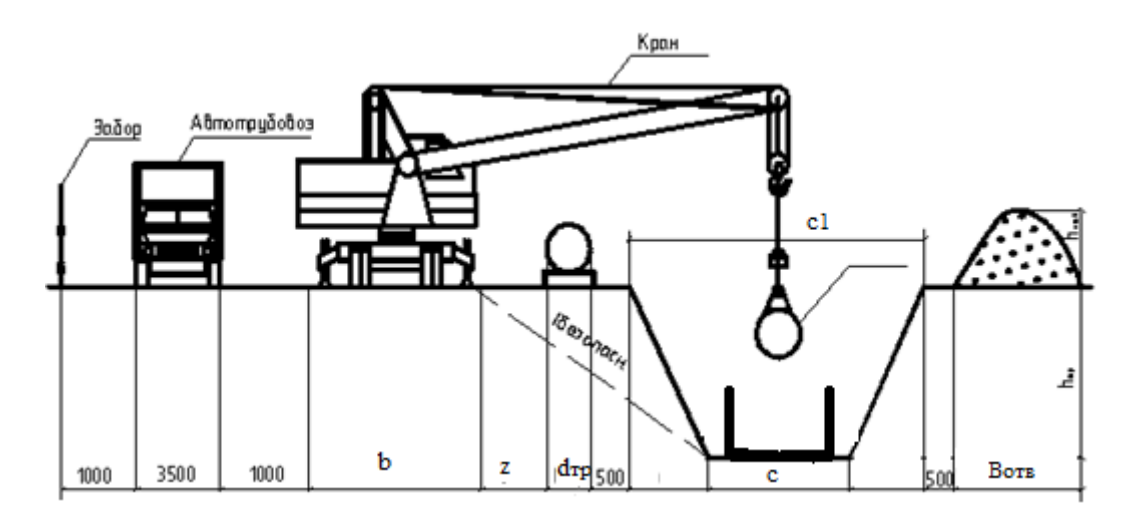

Рисунок 22 - Основные компоненты для выбора автокрана

Построенные трубопроводы тепловых сетей перед сдачей их в эксплуатацию испытывают на прочность и плотность давления воды. При испытании проверяют герметичность и плотность сварки швов. труб, фланцевых соединений, арматуры и линейного оборудования. Начиная предварительное гидравлическое испытание, давление поднимают до пробного давления. При этом пробное давление должно быть не менее 1.6 МПа для подающих трубопроводов и не менее 1,2 МПа для обратных. Пробное давление выдерживают в течении 5 мин. По манометру проверяют нет ли падения давления, впоследствии чего давление снижают до рабочего. При рабочем давлении трубопровод осматривают и обслуживают сварные швы молотком с рукояткой длиной не более 0.5 м. Масса молотка не должна превышать 1,5 кг. Удары наносят не по шву, а по трубе (не ближе 100 мм от шва). Результаты испытания считают удовлетворительными, если нет падения давления по манометру и не обнаружено течи или потения стыков

#### **2.2.4 Антикоррозийная и тепловая изоляция трубопроводов**

Изоляционные работы производят после сварки стыков и предварительного гидравлического испытания. По антикоррозийной защите осуществляют следующие операции:

- просушка; -очистка; -обезжиривание; -грунтовка; -оклейка рулонным материалом. Просушку осуществляют в случае если антикоррозийное покрытие наносят в ненастную погоду. Очистку наружной поверхности выполняют вручную металлическими щетками, обезжиривание бензином. Вслед за тем делают грунтовку и обклеивают прадом-бумагой. После нанесения противокоррозийной изоляции трубопроводы теплоизолируют пенополеуританом с покровным слоем из рулонного стеклопластика.

#### **2.2.5 Монтаж перекрытий каналов камер**

Перекрытия устанавливают из плит, для камер плиты выполнены с отверстиями под люки. Плиты устанавливают автокраном. Технология аналогична технологии укладки лотков. Швы между плитками заделываются цементным раствором. Перекрытия каналов и тепловых камер покрывают битумной мастикой в два слоя.

## **2.2.6 Благоустройство**

Засыпку траншеи начинают вручную, при этом между стенками траншеи и канала (трубы) тщательно засыпают пазухи с постоянной утрамбовкой электротрамбовкой. Впоследствии засыпки пазух остальной грунт засыпают бульдозером. Уплотнение производят катками.

#### **2.2.7 Окончательное гидравлическое испытание**

При окончательном гидравлическом испытании пробное давление выдерживают в течение 15 мин. Вслед за тем, осматривают сварные и фланцевые соединения, арматуру и далее давление снижают до рабочего. Если при этом давления в течении 2-ух часов не превышает 10%, то теплопровод считается выдержавшим испытание. По завершении монтажных работ гидравлического испытания производят промывку труб. Сначала трубопровод промывают водопроводной водой под давлением равным избыточному давлению в водопроводной сети (0,3 - 0.4 МПа). Затем, воду сливают в теплопровод, вновь заполняют водопроводной водой, создавая при этом повышенное давление от насоса. Подпитку теплопровода производит из водопроводной сети. Трубопроводы промывают до полного осветления воды. Промывку обычно производит персонал строительно-монтажной организации под наблюдением представителей персонала эксплуатации.

# **СПИСОК СОКРАЩЕНИЙ**

АБК – административно-бытовой корпус;

АВР – автоматическое включение резервного насоса;

ВКР – выпускная квалификационная работа;

ГВС – горячее водоснабжение;

ЖКХ – жилищно-коммунальное хозяйство;

ИТП – индивидуальный тепловой пункт;

КИП – контрольно-измерительные приборы;

ЛСД – линия статического давления на пьезометрическом графике;

МТП – местный тепловой пункт;

ППУ – пенополиуретан;

РСТ – рулонный стеклопластик;

СГВ – система горячего водоснабжения;

ТЭС – тепловая станция;

УТ – тепловая камера (узел трубопроводов);

ХВО – химводоочистка;

ЦКР – центральное качественное регулирование;

ЦТП – центральный тепловой пункт.

1 СТО 4.2-07-2014 Система менеджмента качества. Общие требования к построению, изложению и оформлению документов учебной деятельности. Введ. Взамен СТО 4.2-07-2012; дата введ. 9.01.2014. Красноярск: ИПК СФУ,  $2014 - 60c$ .

2 Теплоснабжение района города: учебно-методическое пособие [Электронный ресурс]: для бакалавров всех видов обучения по направлению подготовки - 270800.62 «Строительство», для профиля подготовки 270800.62.00.05 - «Теплогазоснабжение и вентиляция»/ Ю.Л. Липовка, А.В. Целищев. - Красноярск: Сиб. федер. ун-т, 2013. – 32 с. – Систем. требования: PC не ниже класса Pentium I; 128 Mb RAM; Windows 98/XP/7; Adobe Reader V8.0 и выше. – Загл. с экрана.

3 СП 41-101-95 Проектирование тепловых пунктов. В дополнение к СНиП 2.04.07 – 86\*. Введ. 14.01.1997. -М.: ГУП ЦПП, 1997. - 79с.

4 Каталог оборудования 1999-2000г. Красноярск: ВПО «Промоборудование», 2001. - 40с.

5 Строительные конструкции тепловых сетей: учебно-методическое пособие [Электронный ресурс]: для бакалавров всех видов обучения по направлению подготовки - 270800.62 «Строительство», для профиля подготовки 270800.62.00.05 - «Теплогазоснабжение и вентиляция»/ А.В. Целищев. - Красноярск: Сиб. федер. ун-т, 2013. – 36 с. – Систем. требования: PC не ниже класса Pentium I; 128 Mb RAM; Windows 98/XP/7; Adobe Reader V8.0 и выше. – Загл. с экрана.

6 СНиП 41.03.2003 Тепловая изоляция оборудования и трубопроводов. Введ. 01.01.03. - М.: ФГУП ЦПП, 2003. - 32с.

7 Липовка, Ю.Л. Горячее водоснабжение: методические указания к курсовой работе / А.В. Целищев, И.В. Мисютина - Красноярск: БИК СФУ, 2011. - 36с

8 СНиП 41-02-2003 Тепловые сети. Введ. Взамен СНиП 2.04.07-86\*. Введ. 01.09.03. –М.: Госстрой России, 2004. - 48с.

# **Приложение А Спецификация**

# Таблица 6 – Спецификация

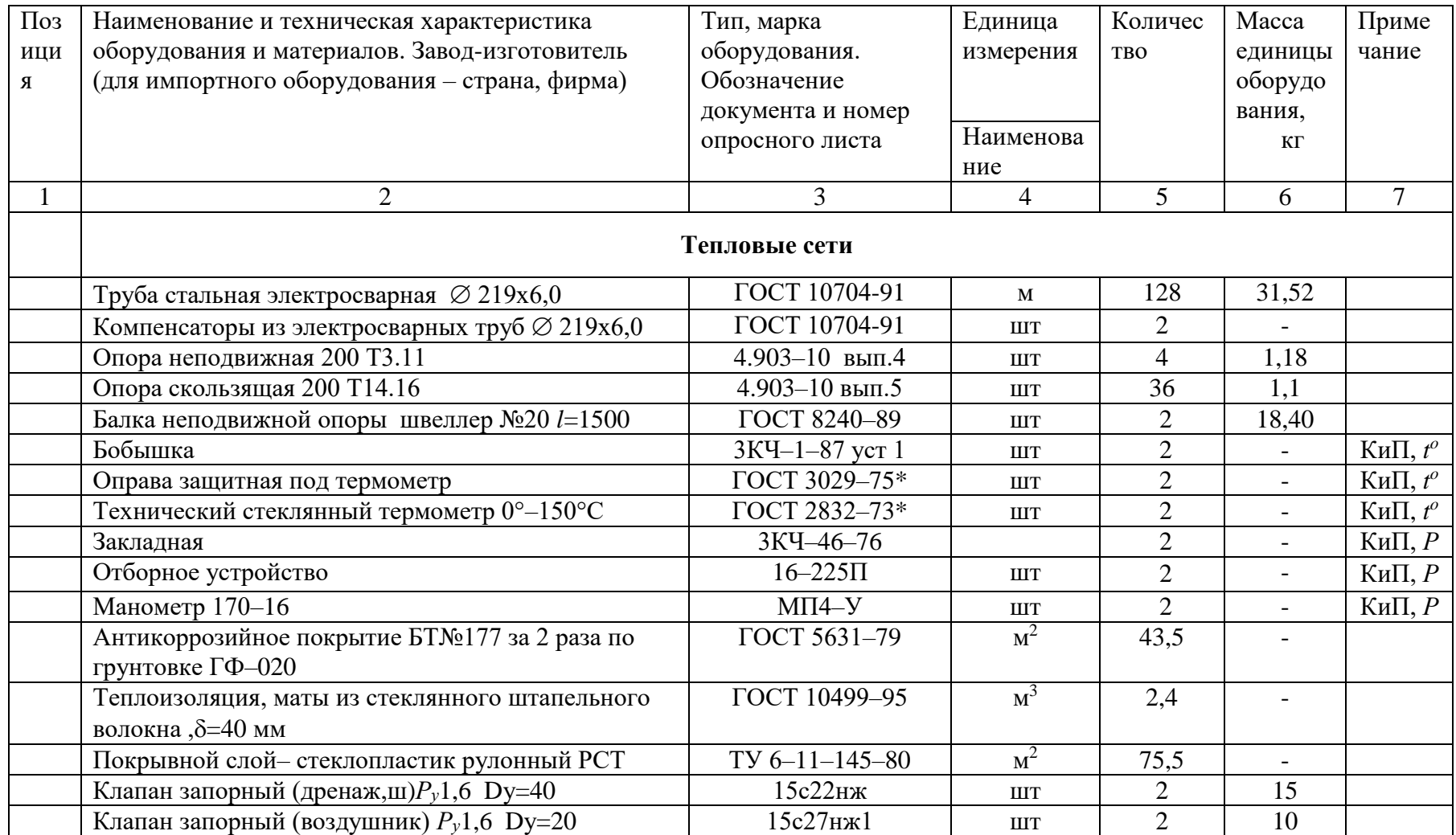

# Продолжение таблицы 6

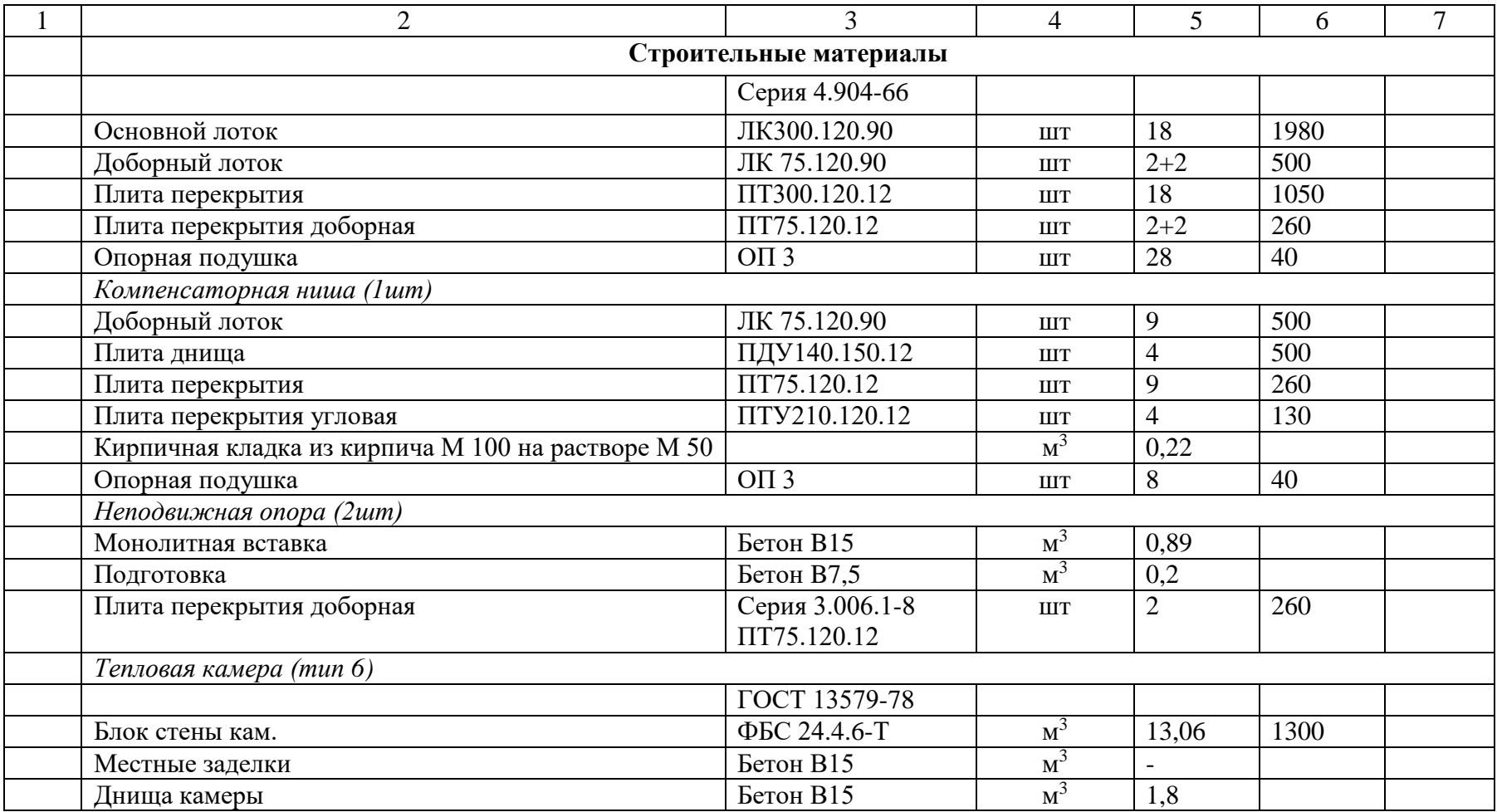
# Окончание таблицы 6

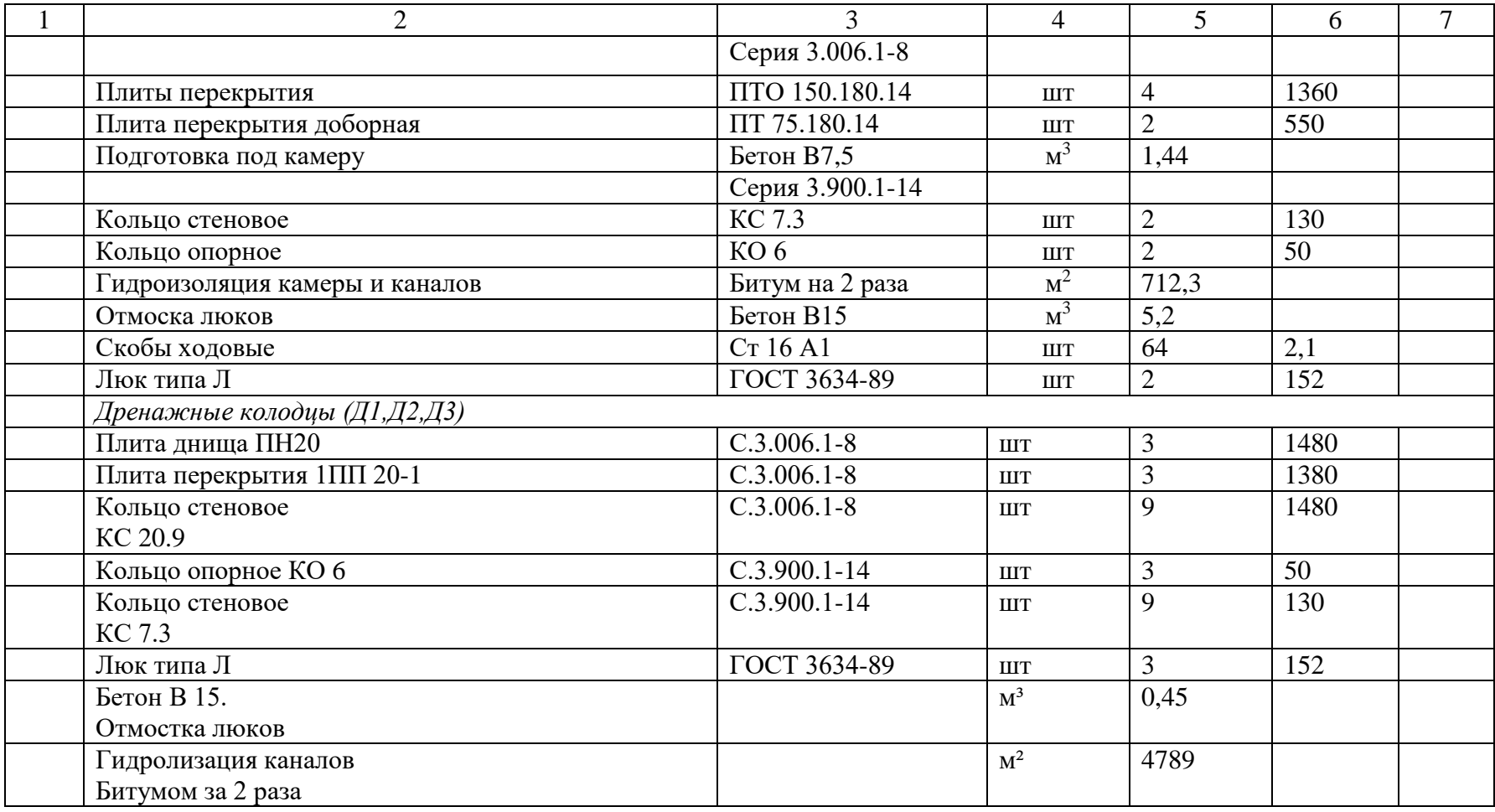

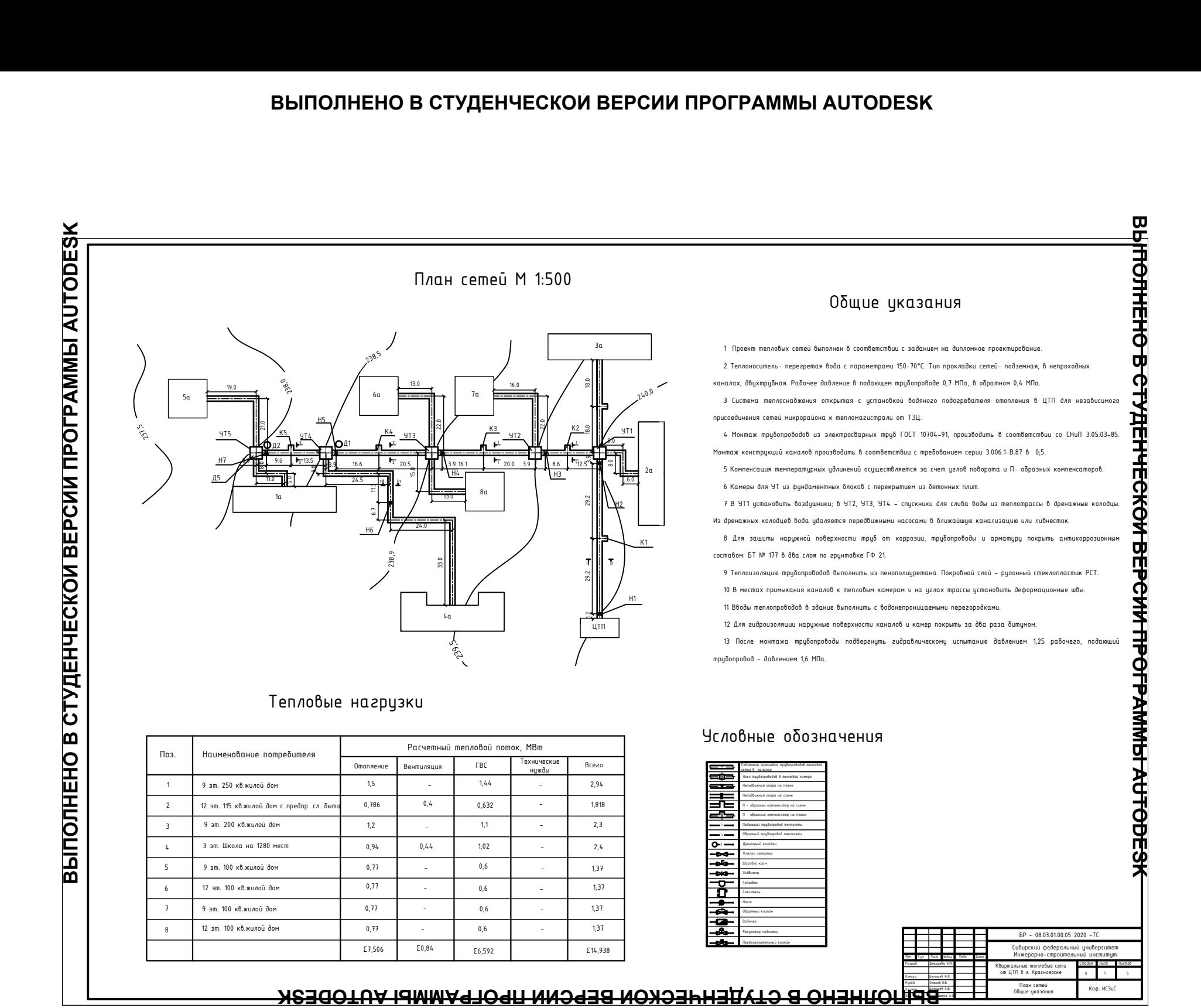

.<br>Риков.<br>Риков.

.<br>Консул

Оленев И.Б. Целищев А.В.

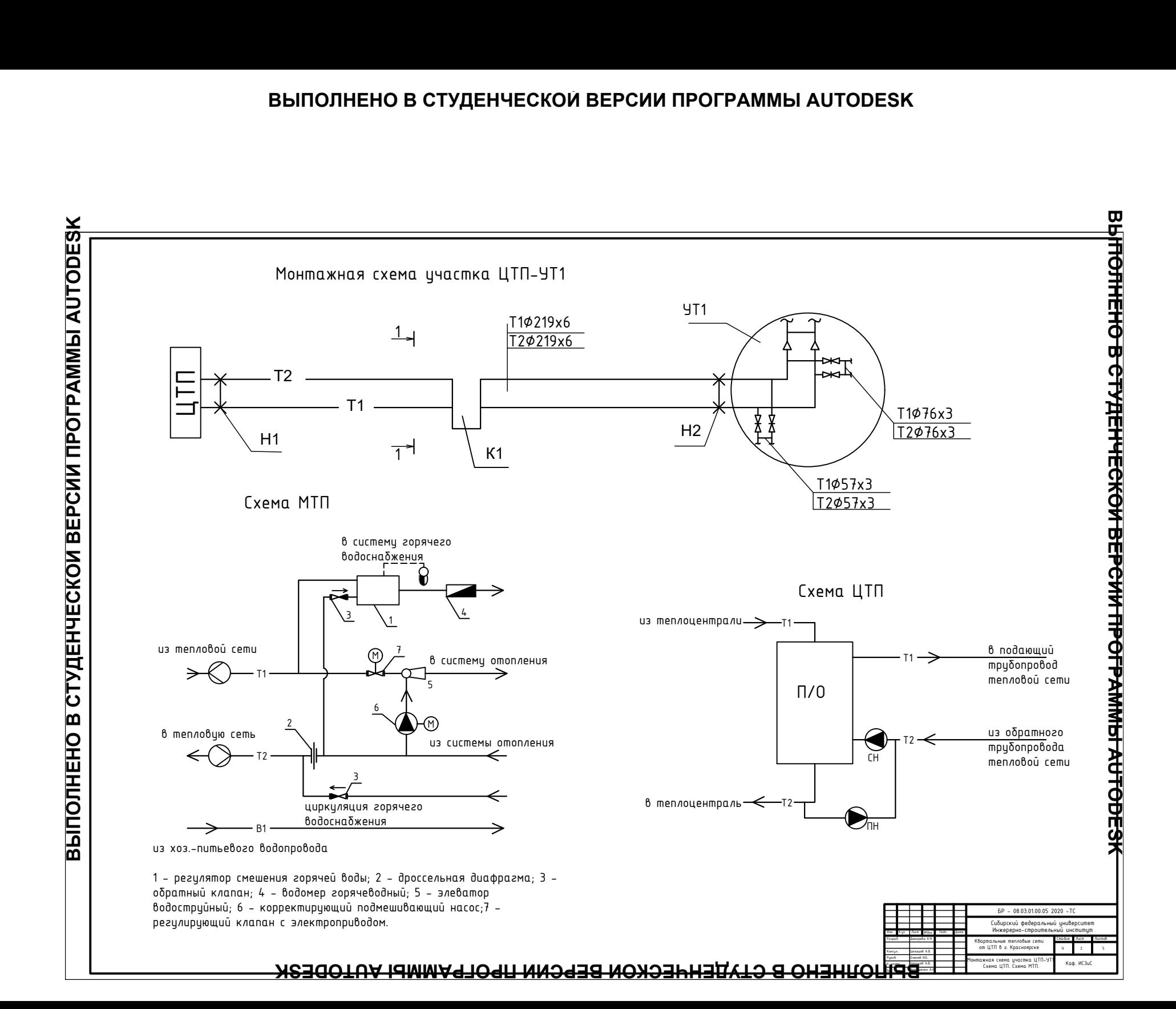

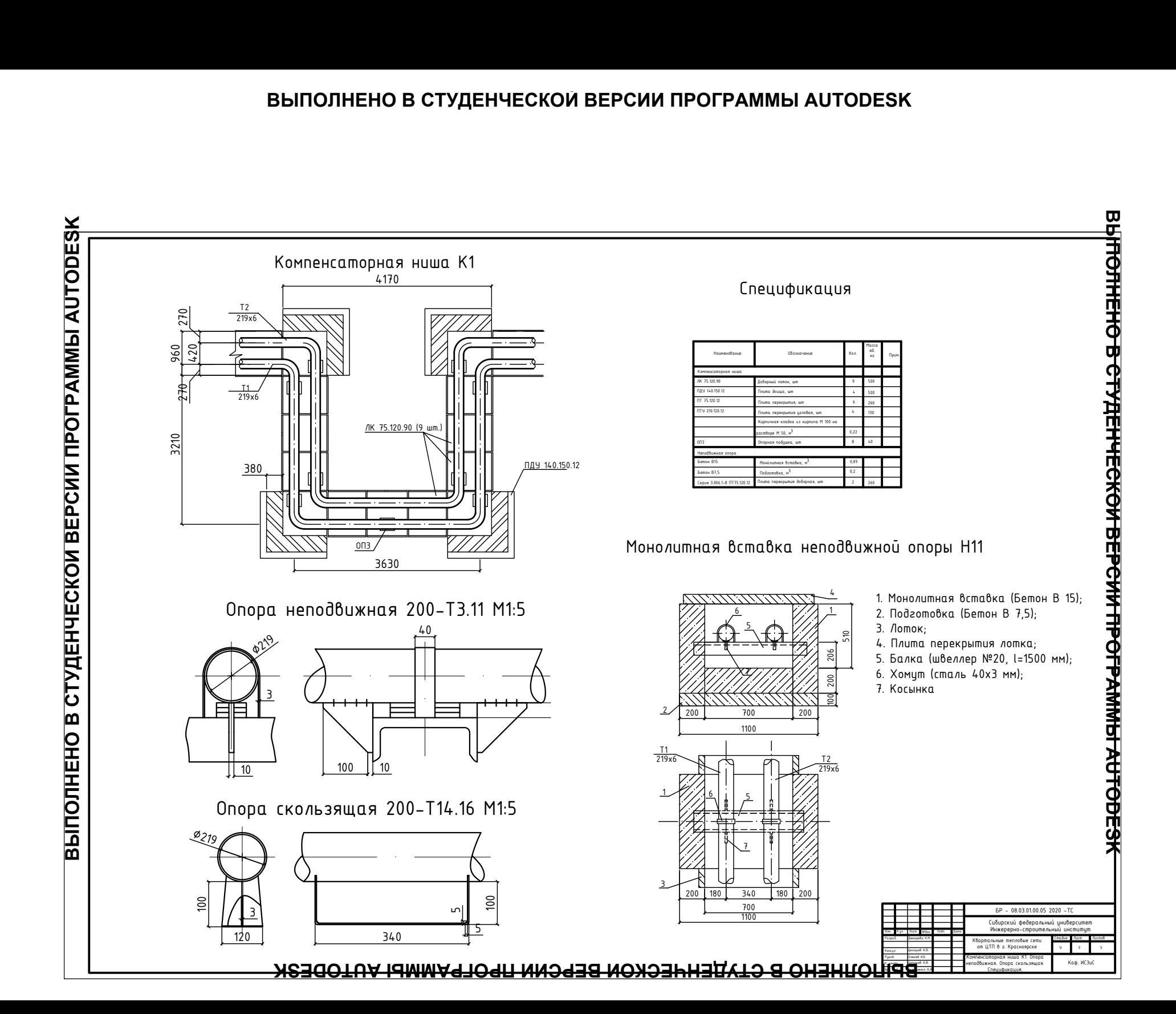

## **ВЫПОЛНЕНО В СТУДЕНЧЕСКОЙ ВЕРСИИ ПРОГРАММЫ AUTODESK**

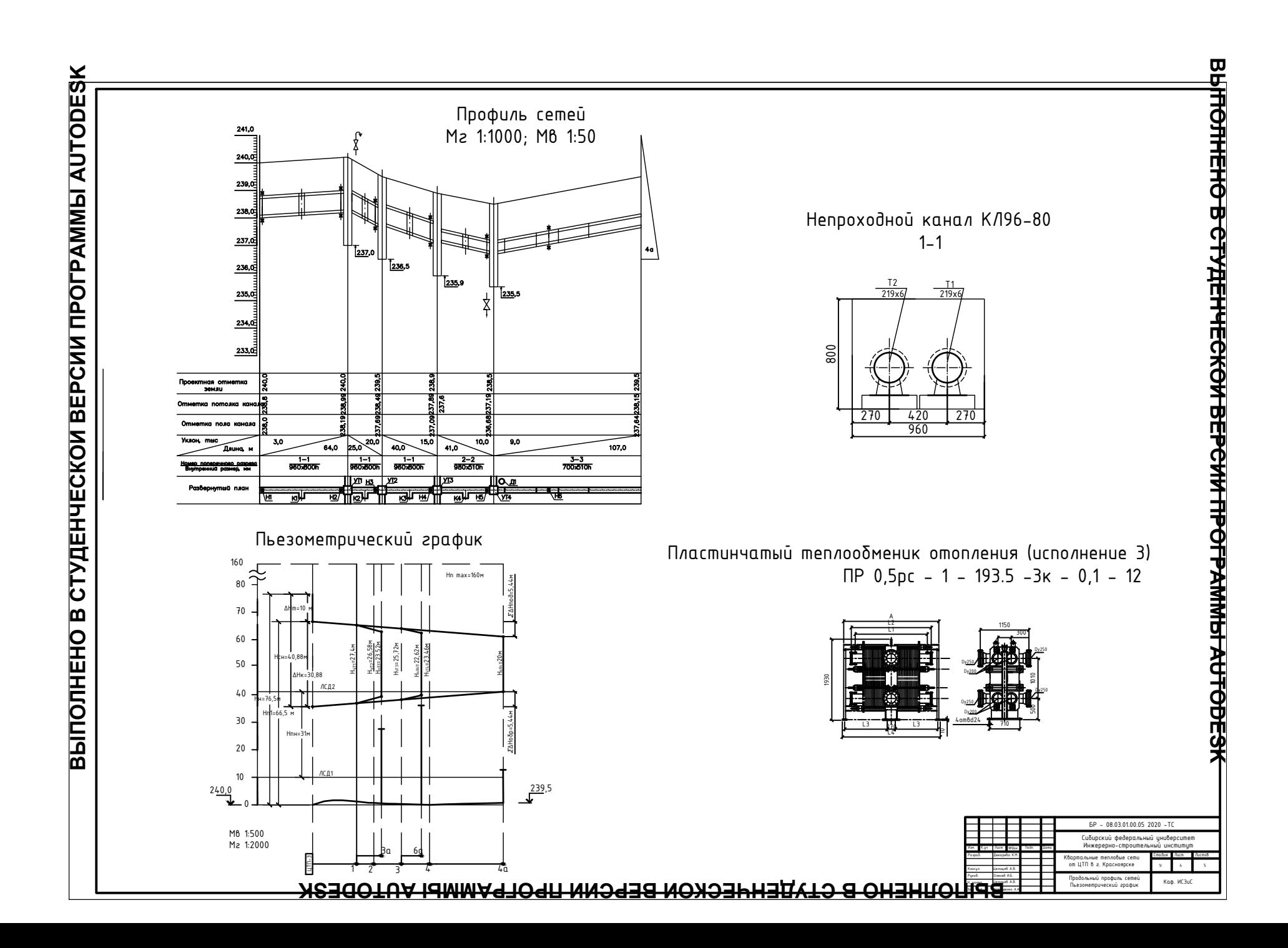

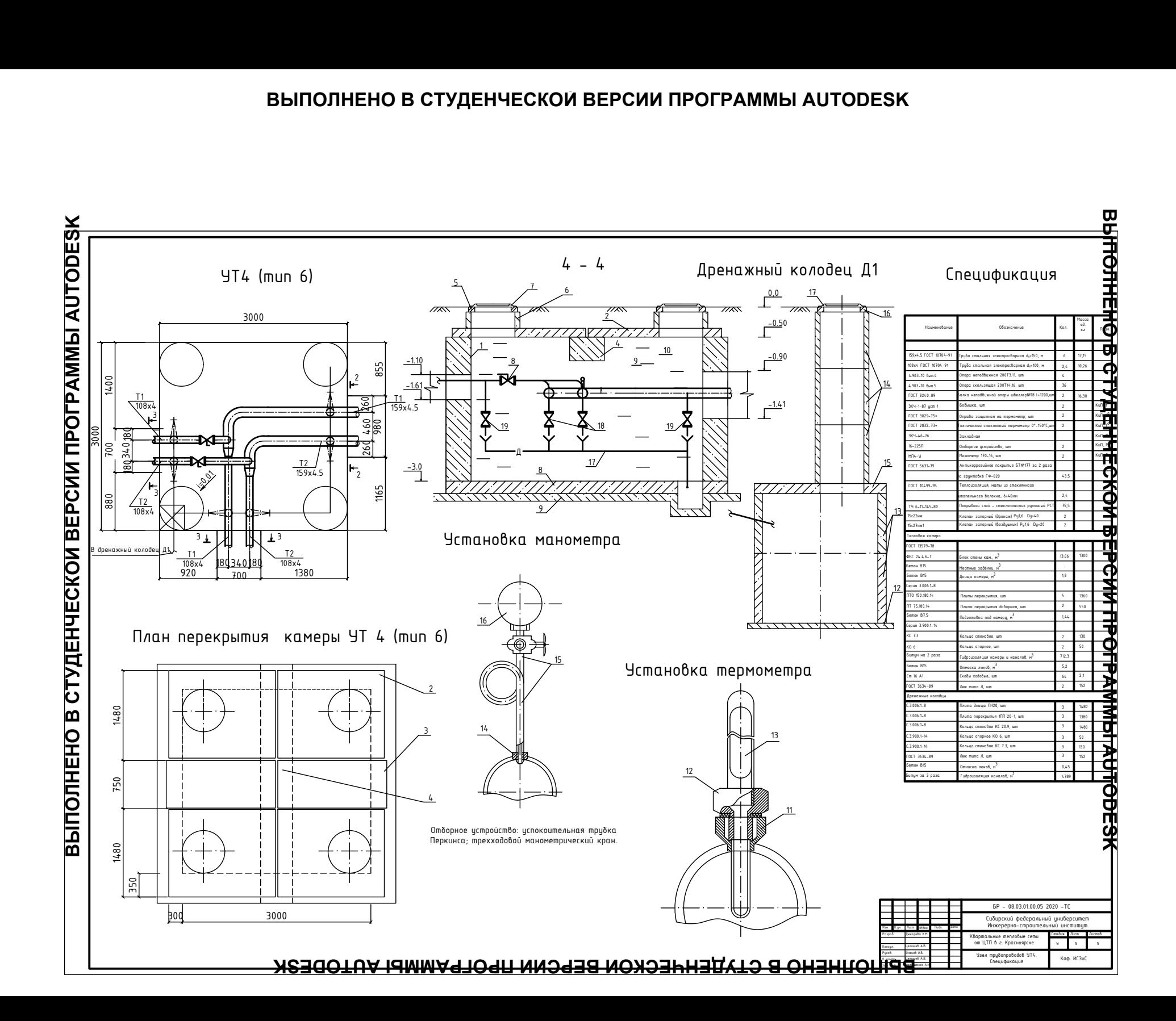

Федеральное государственное автономное образовательное учреждение высшего образования «СИБИРСКИЙ ФЕДЕРАЛЬНЫЙ УНИВЕРСИТЕТ»

> Инженерно-строительный институт Инженерных систем зданий и сооружений кафедра

> > **УТВЕРЖДАЮ** Заведующий кафедрой Voeec подпись шищналы, фамилия  $\frac{3c}{2}$   $\frac{0.6}{0.201}$  2020 F.

## БАКАЛАВРСКАЯ РАБОТА

08.03.01.00.05 Теплогазоснабжение и вентиляция

код и наименование специализации Квартальные тепловые сети от ЦТП в г. Красноярске

тема

Руководитель

подпись, дата

доцент, к.т.н. должность, ученая степень

И. Б. Оленев нинциалы, фамилия

Выпускник

 $0$ 1  $0$ E 2020 $\iota$ подпітсь, дата

Консультанты: TBHC наименование раздела

Нормоконтролер

 $000000$ лата подпись, дата

К. М. Дюкарева инициалы, фамилия

А. В. Целищев нинциалы, фамилия

А. В. Целищев инициалы, фамилия

Красноярск 2020